## Semantic Segmentation

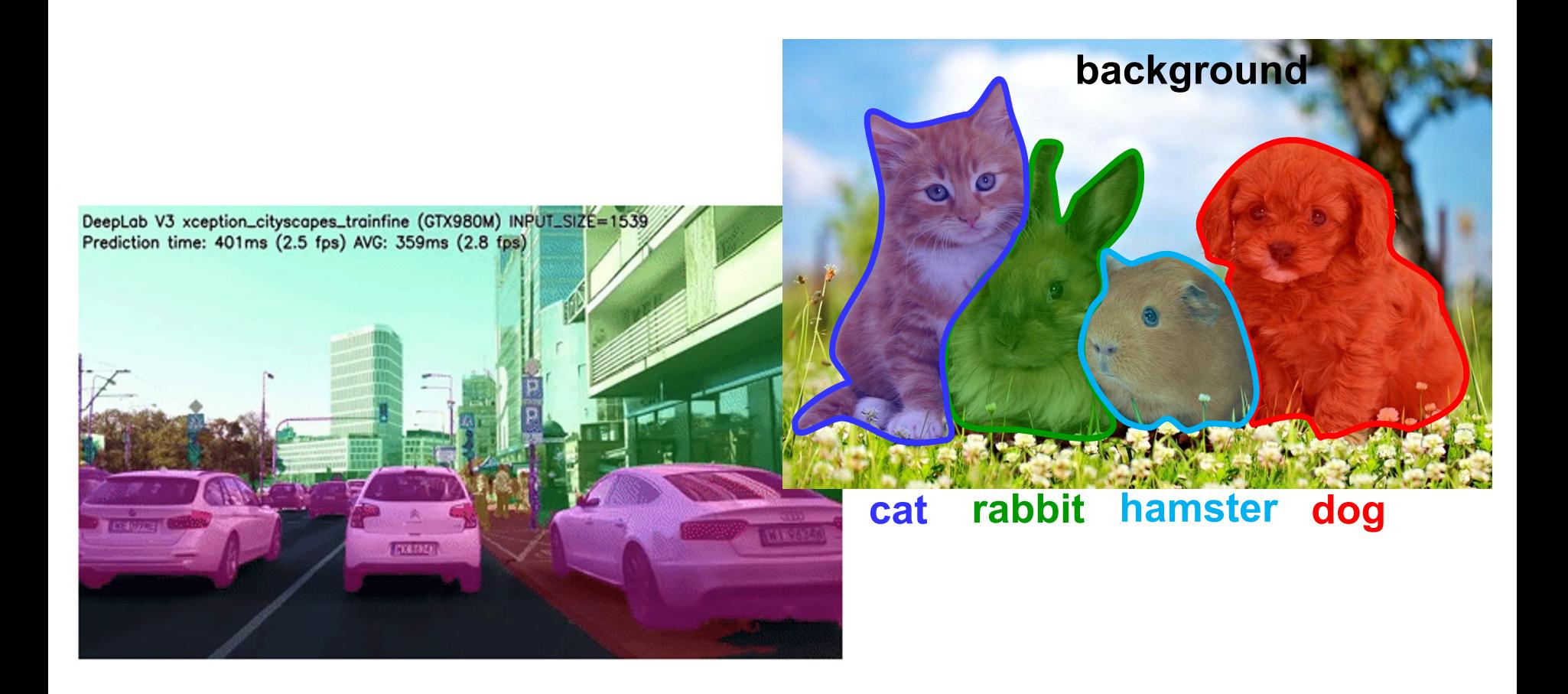

Slides credit: Yuri Boykov

# Semantic Segmentation (outline)

- Fully-supervised CNN segmentation
	- from image labeling to **pixel labeling**
	- typical architectures fully convolutional networks, encoder/decoder, upsampling, skip connections, dilated (atrous) convolutions, etc.
	- training loss function (cross entropy)
	- evaluation metrics (mIoU, pixel accuracy)

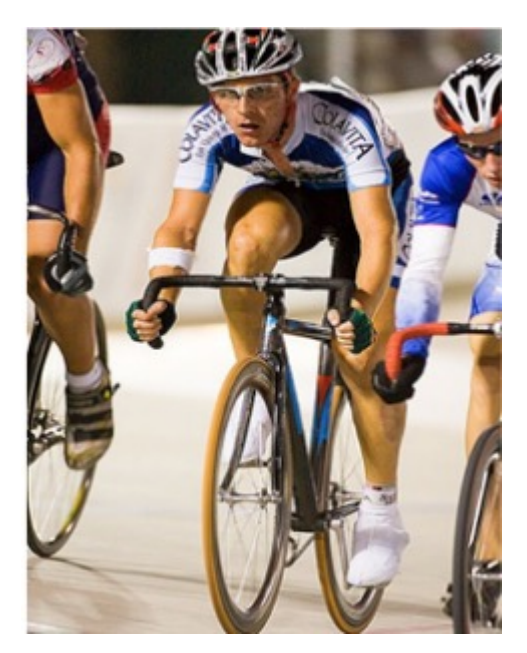

# input remember last topic: **image classification**

predict learn to

somewhere in the image there is a **bicycle** and a **person**

image **tags**

(image-level labels)

# Semantic Segmentation

input

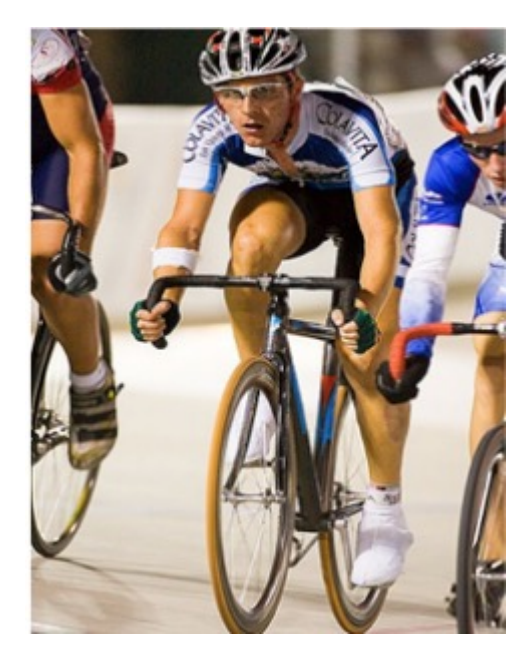

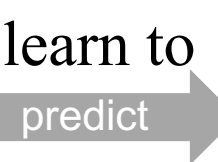

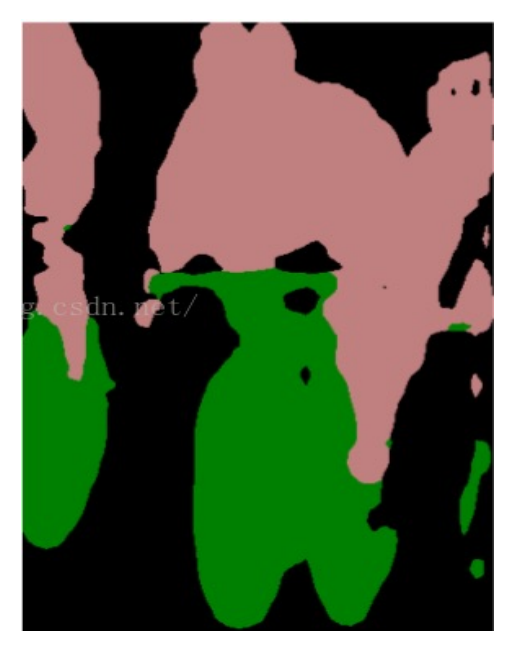

pixel-level labels **person bicycle background**

# Fully-supervised Semantic Segmentation

training uses **pixel-accurate Ground Truth**<br>target (GT mask)

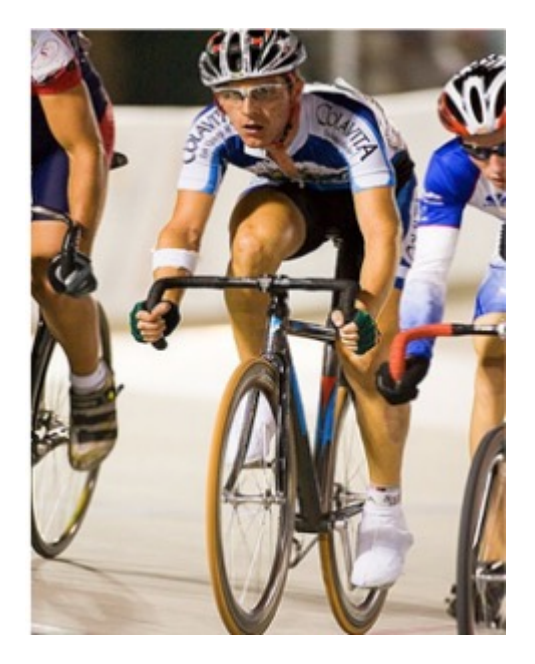

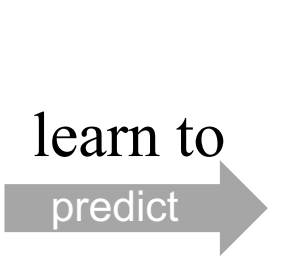

target (GT mask) input

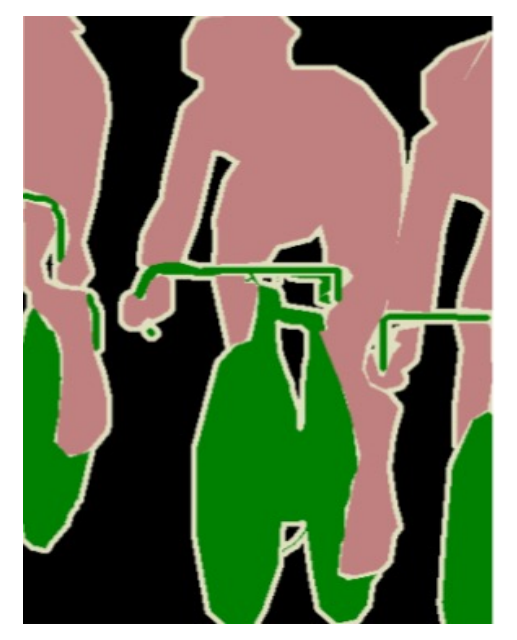

pixel-level labels

**person bicycle background**

**Remember**:

*image-net* has >14,000,000 images with **image-level labels** (tags)

## http://host.robots.ox.ac.uk/pascal/VOC Pascal dataset (only) 11,530 fully-labeled images

# Fully-supervised Semantic Segmentation

training uses **pixel-accurate Ground Truth** 

input

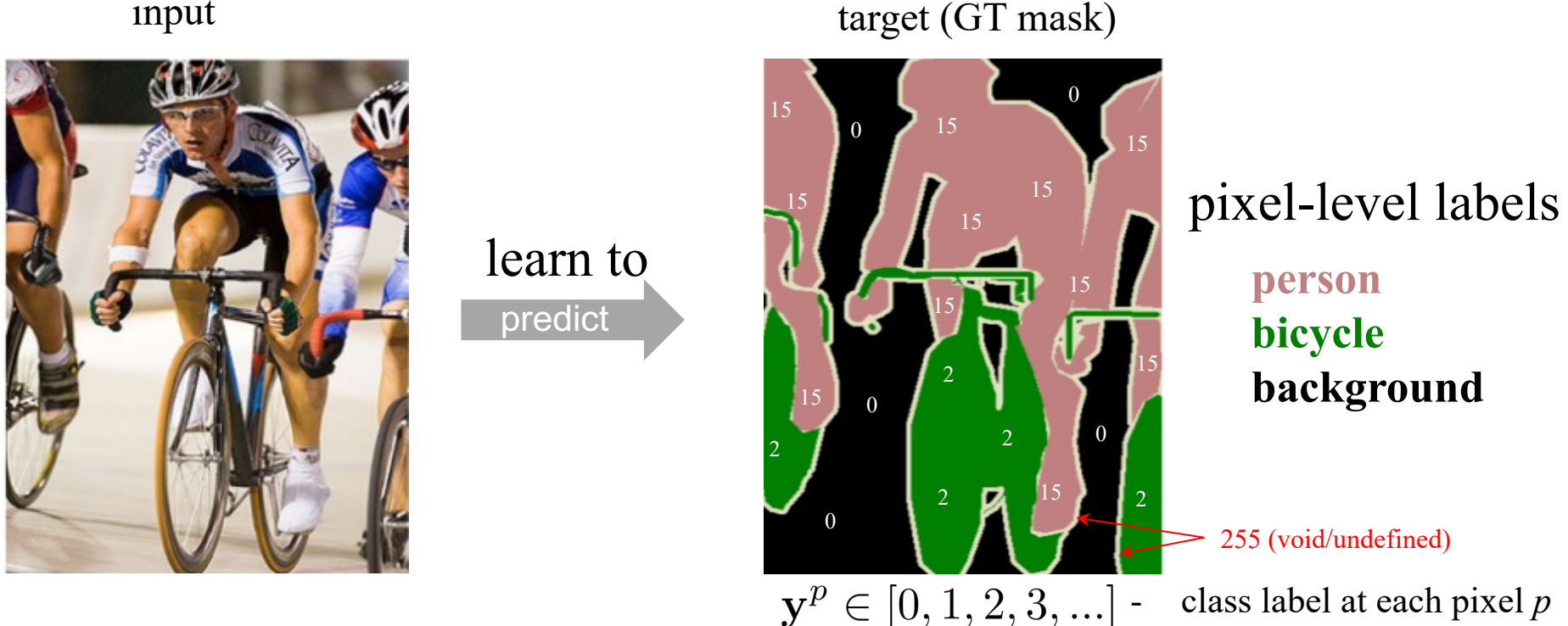

### pixel labels (object classes) used in Pascal dataset:

- 0 *background*
- 1-20 airplane, bicycle, bird, boat, bottle, bus, car, cat, chair, cow, dining table, dog, horse, motorbike, person, potted plant, sheep, sofa, train, TV monitor
- 255 *void* (class for pixel is undefined)

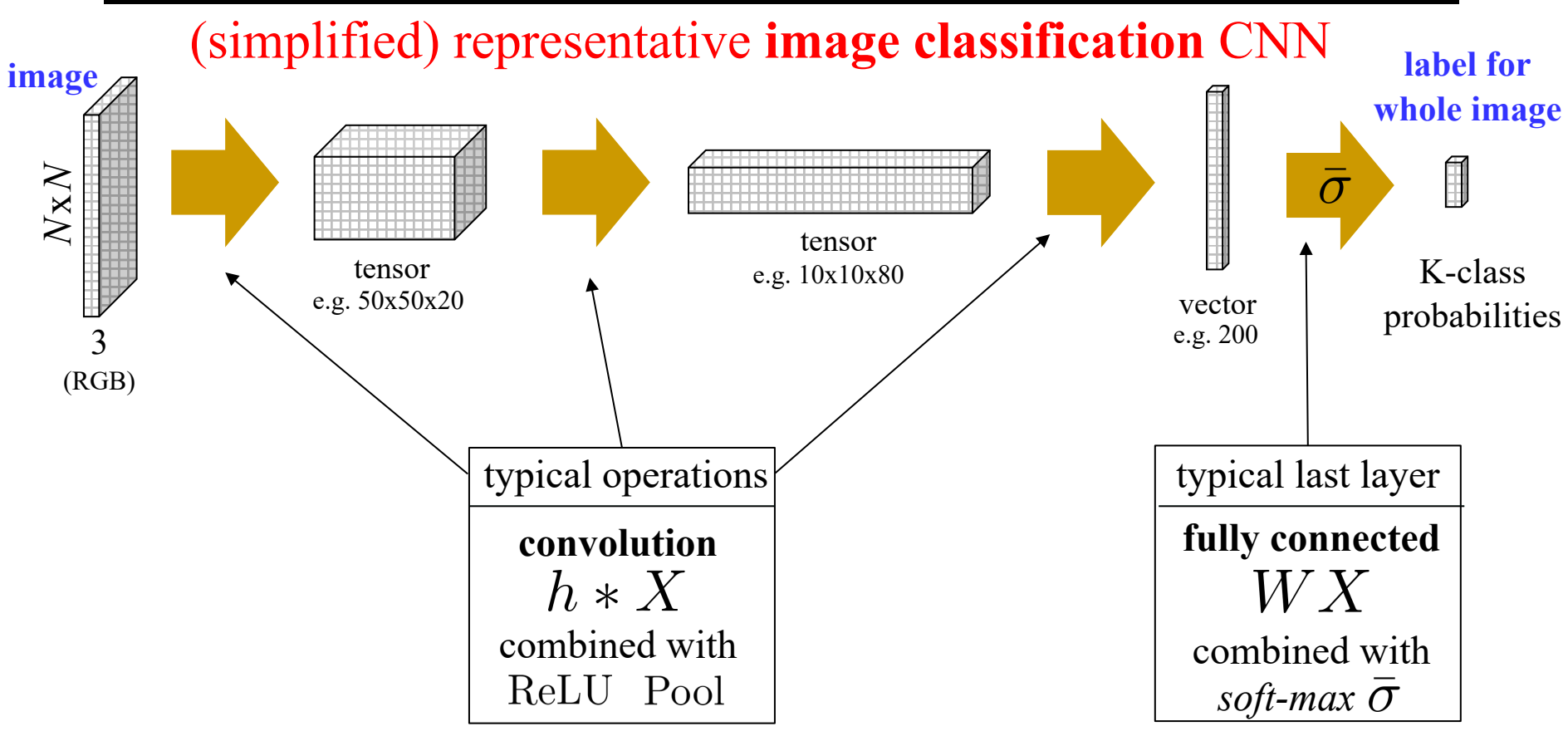

**Q**: How do we go from here to **image segmentation**? That is, how to extend NN methods for image classification to **classification of image pixels** ?

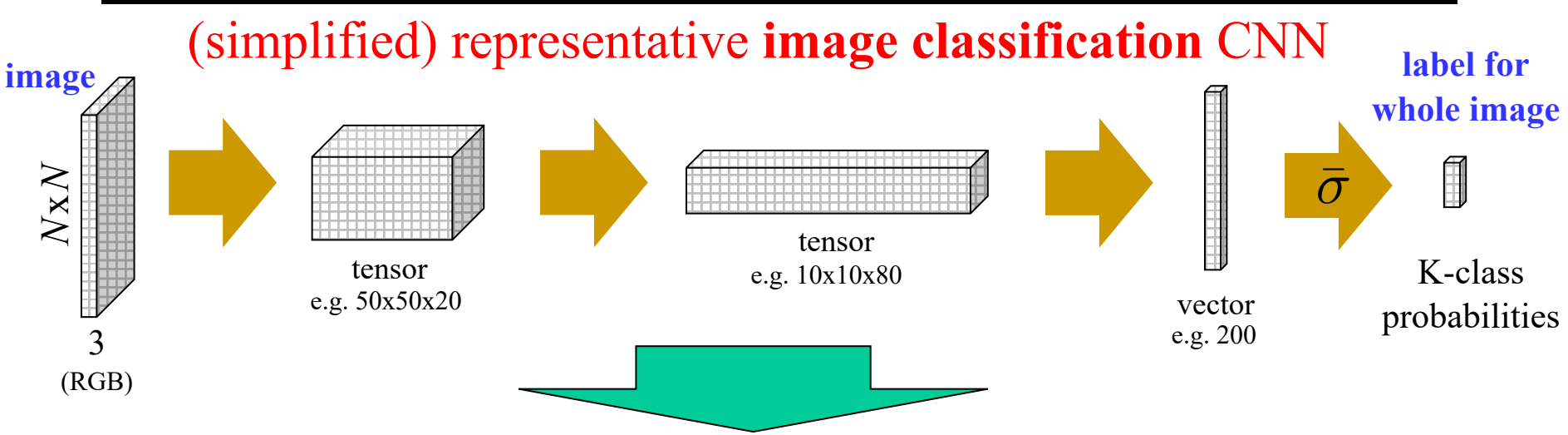

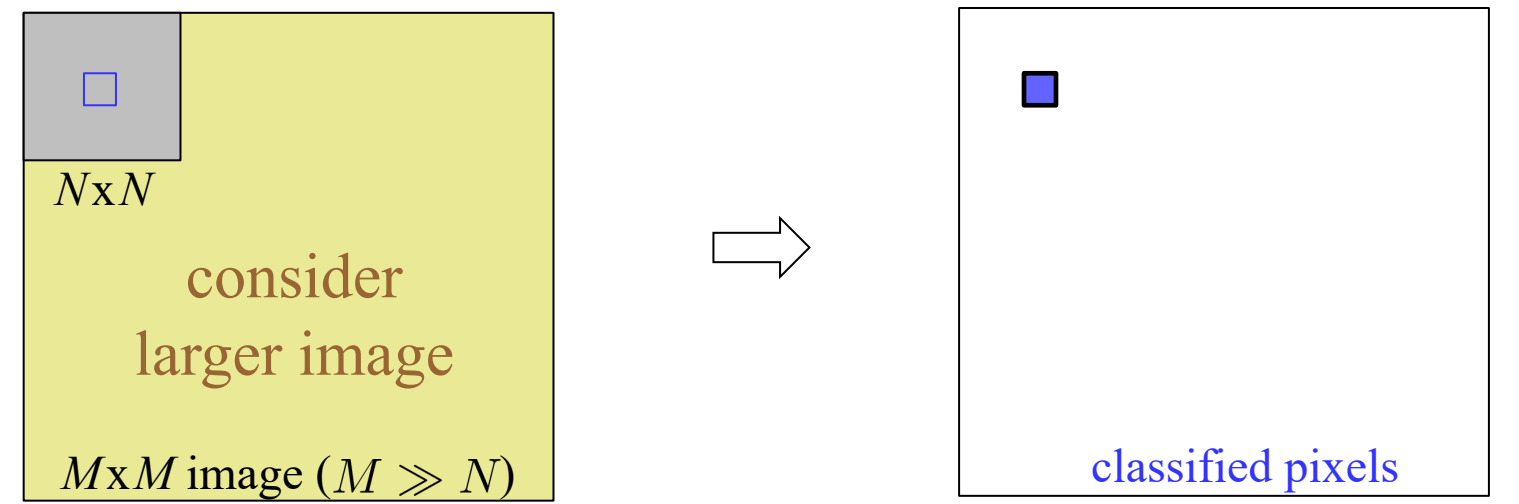

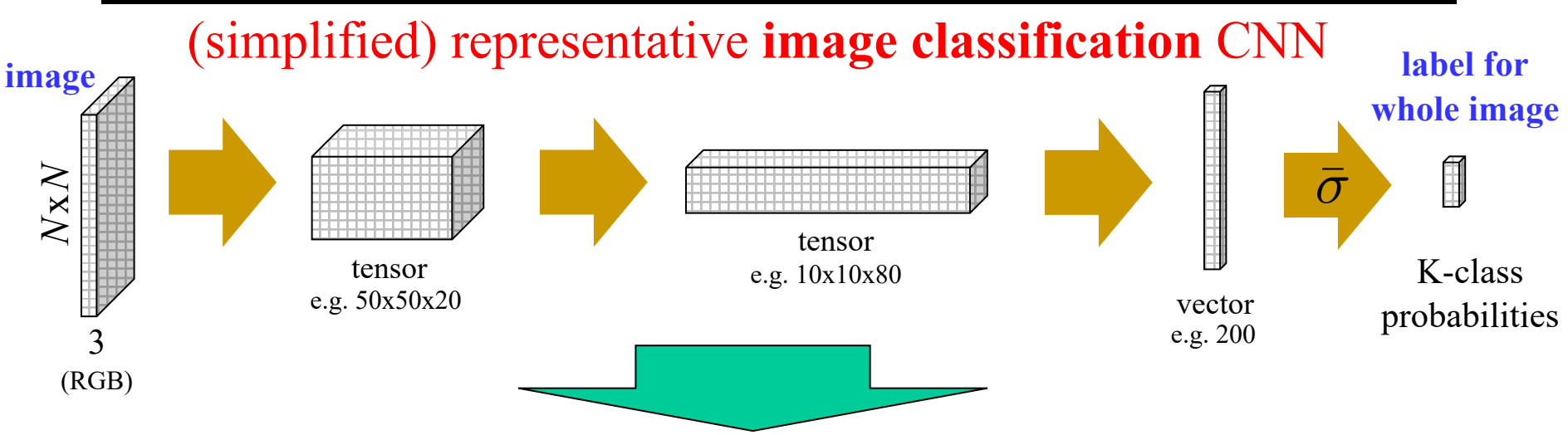

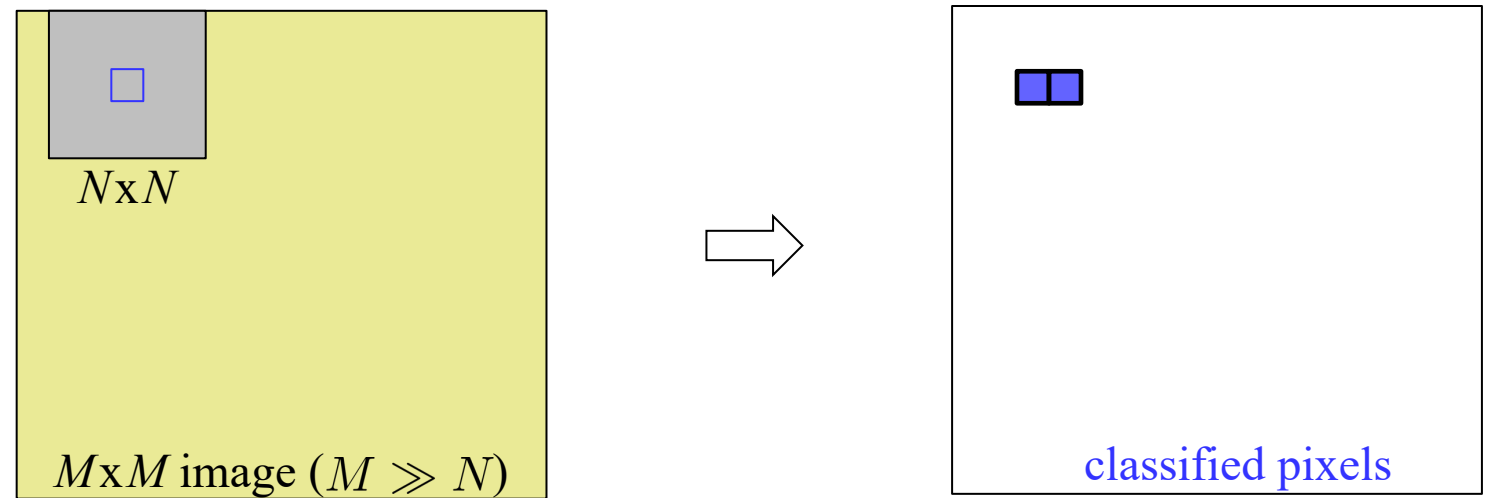

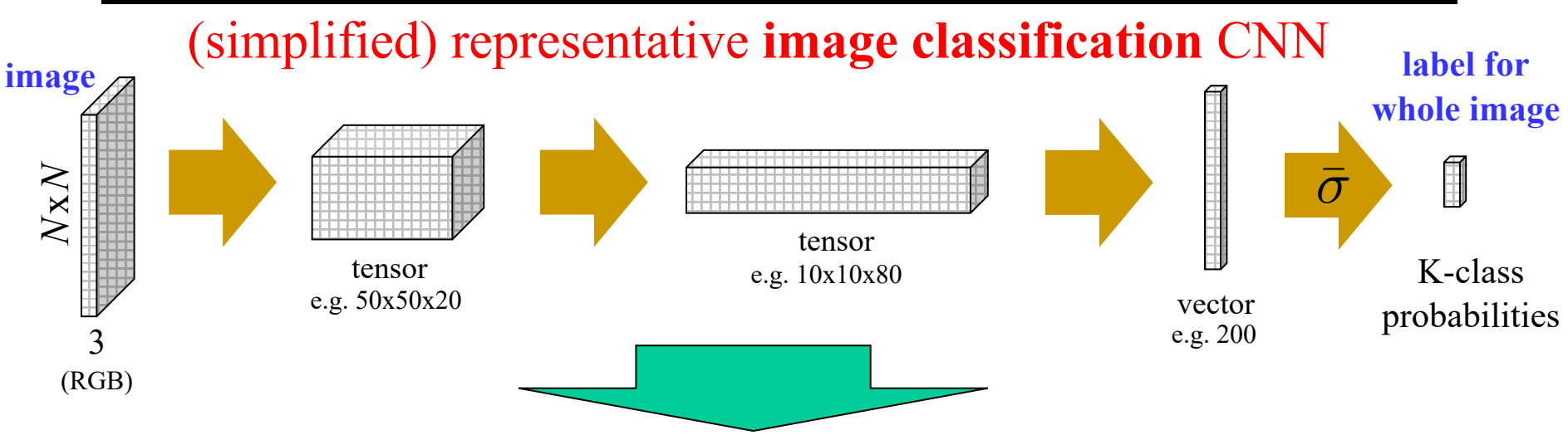

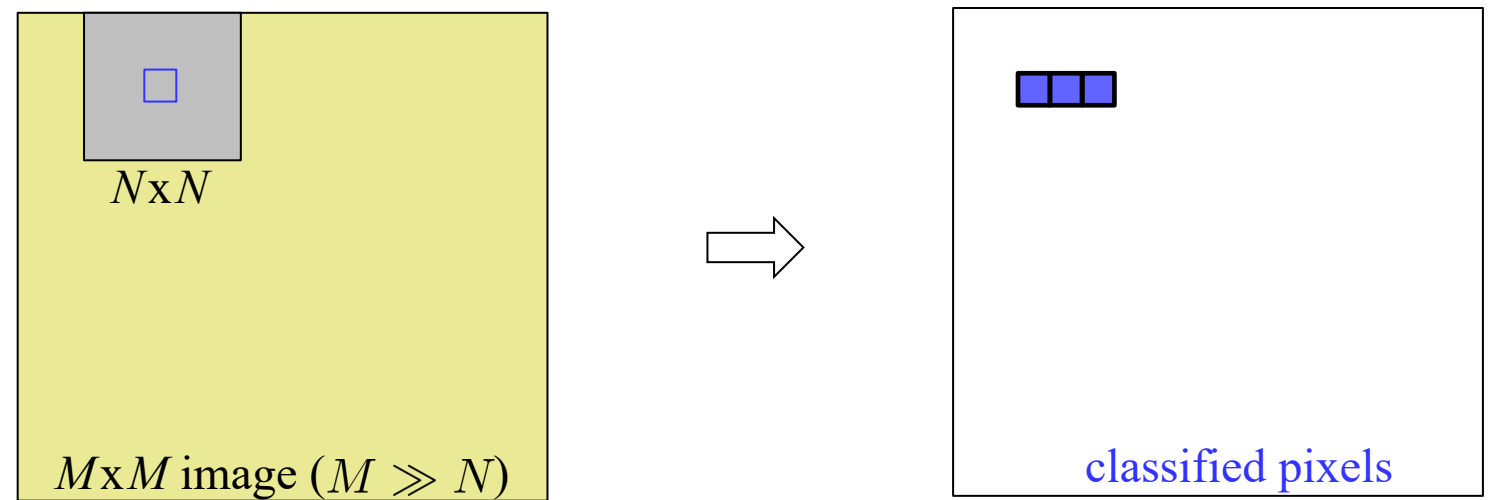

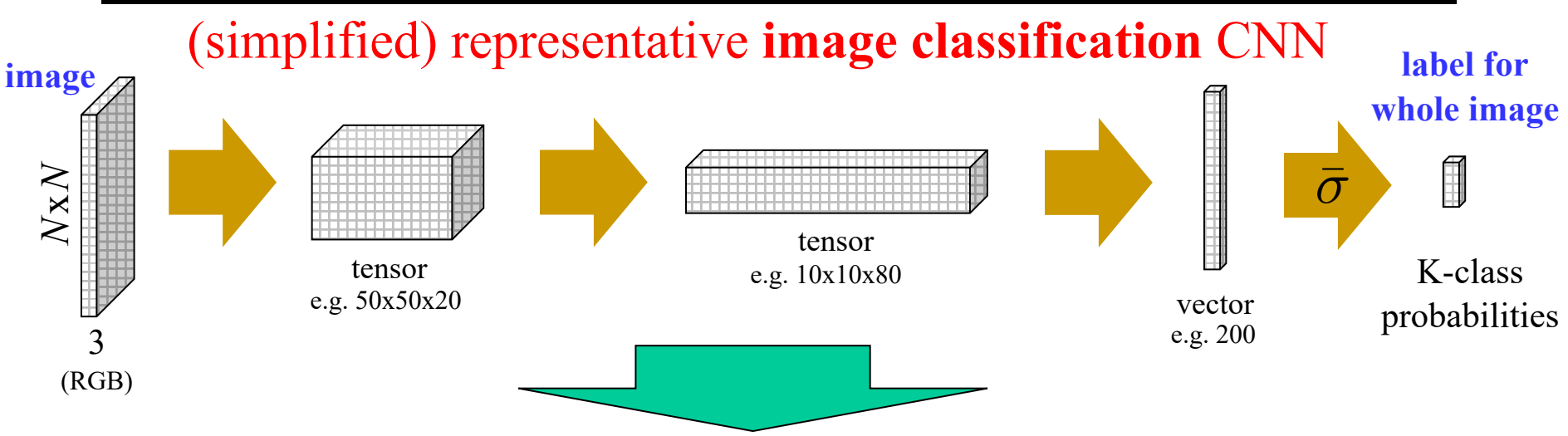

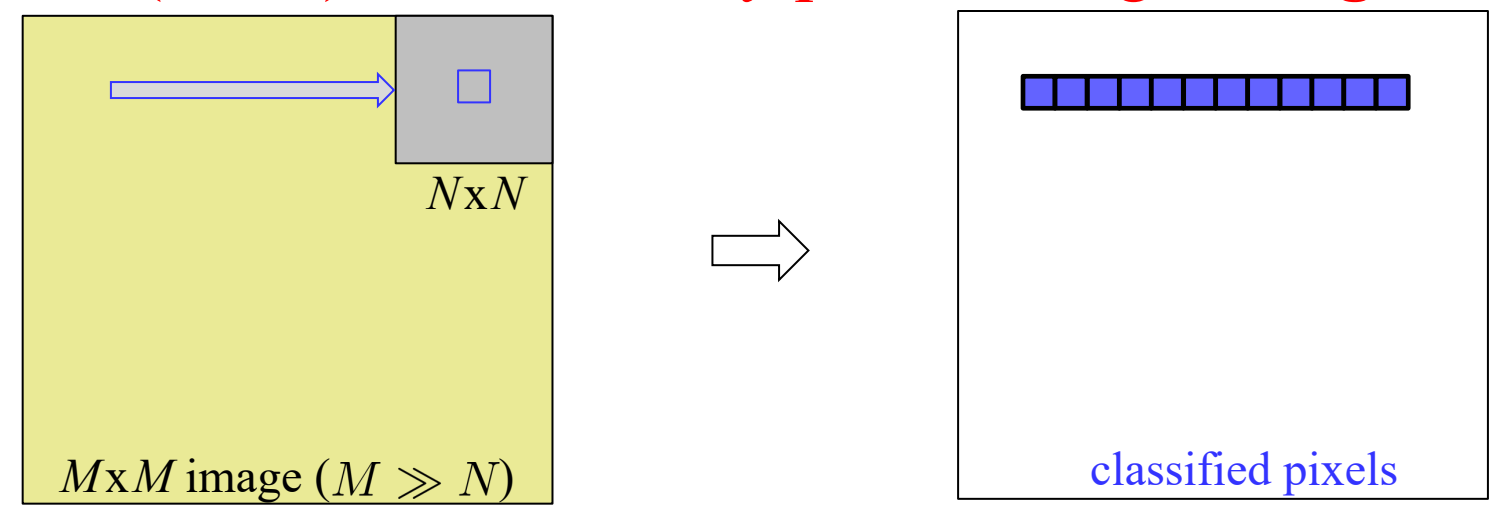

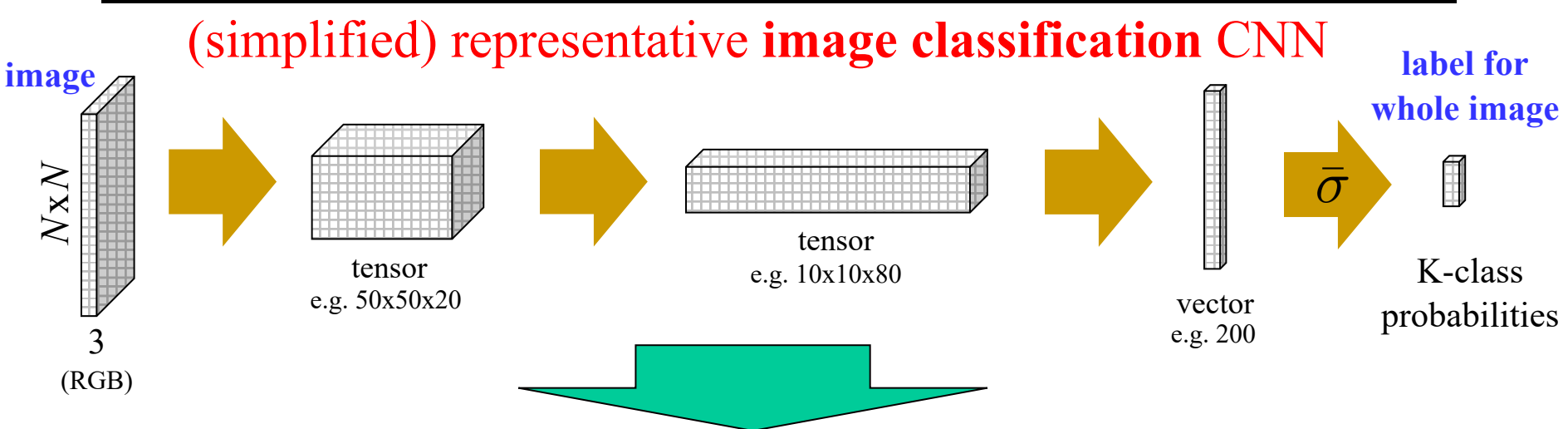

### First (naïve) idea: classify pixels using *sliding windows*

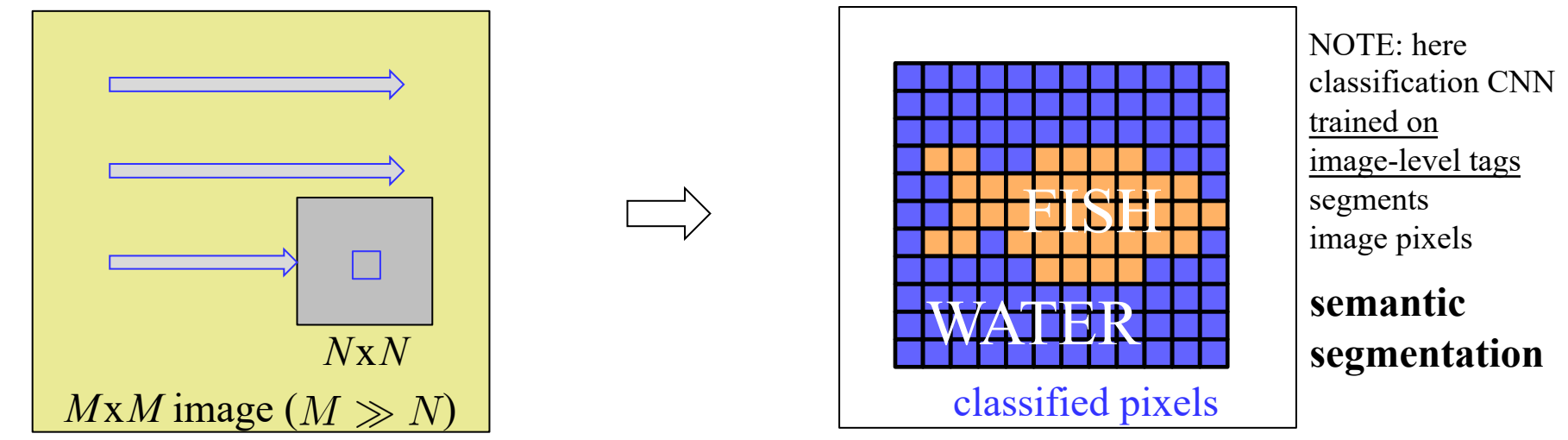

Not bad for a start, but pixels are classified independently (one-at-a-time). For example, such **one-pixel classifying network** can NOT learn **spatial pattern** of the **whole** GT segmentation mask.

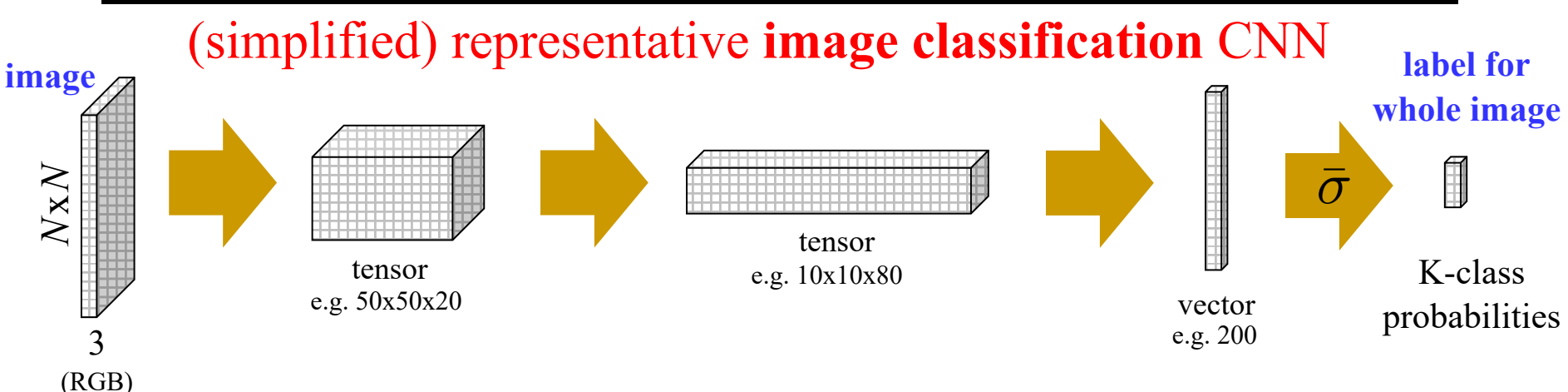

**Better idea**: convolutional kernel can be applied to input of any size!

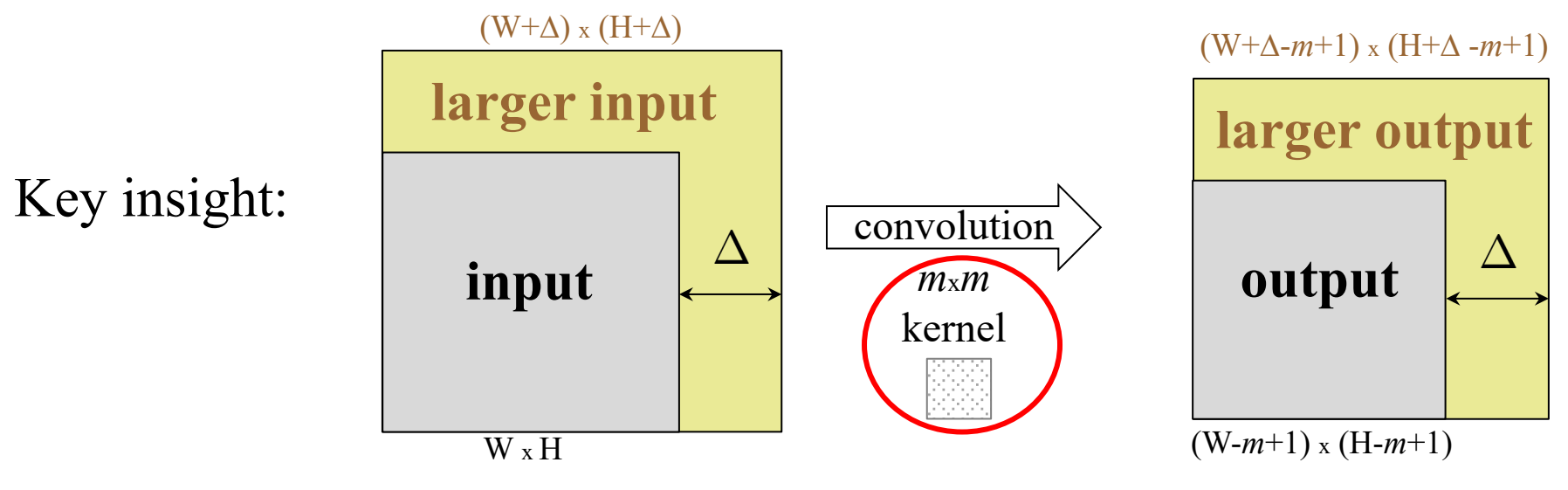

**using the same kernel**

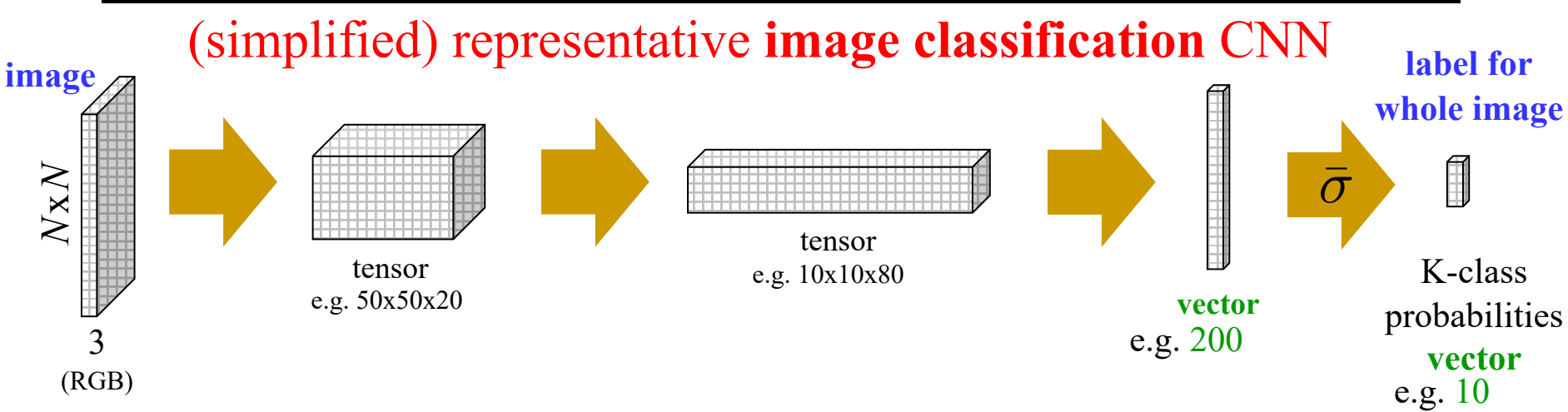

**No problem: Better idea**: convolutional kernel can be applied to input of any size! Assume **all layers are convolutional**.

**What about last (fully connected) layer?**

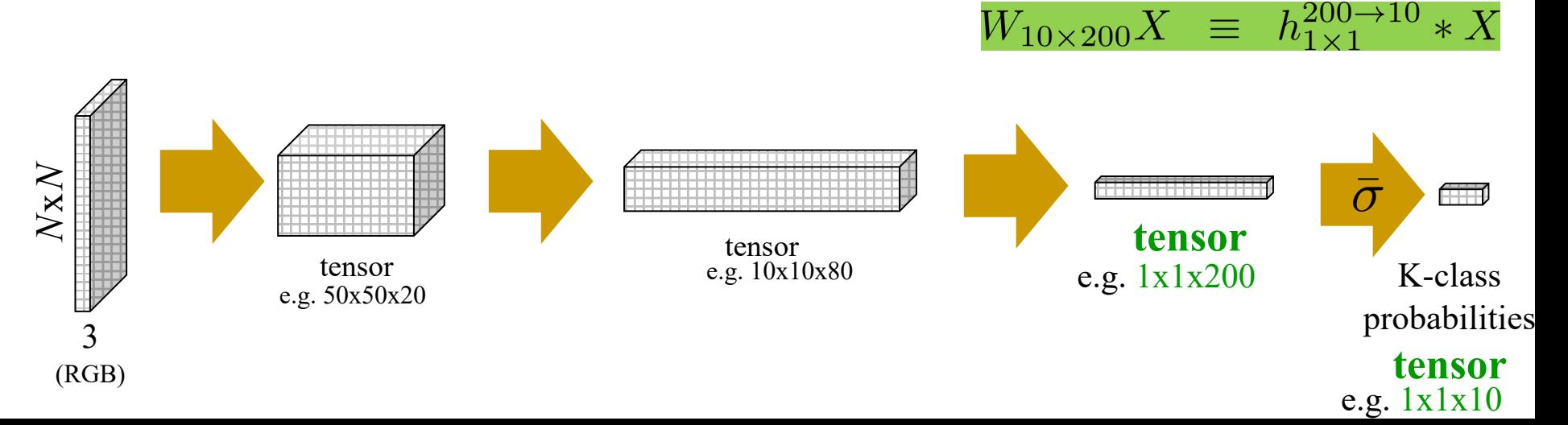

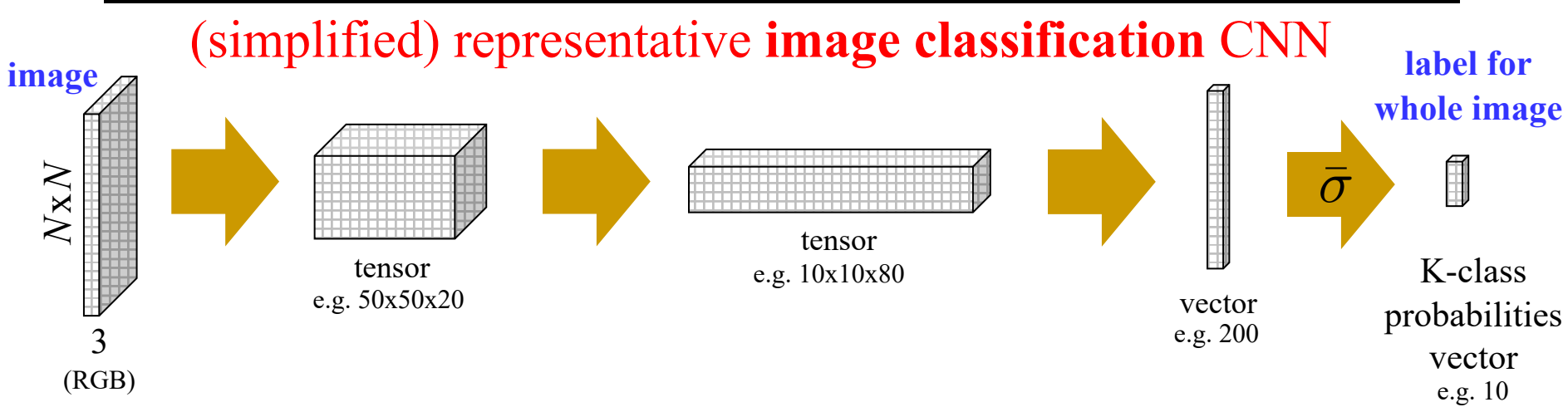

**Better idea**: convolutional kernel can be applied to input of any size! Assume **all layers are convolutional**.

consider larger

For simplicity, also assume no pooling and no stride (for now)

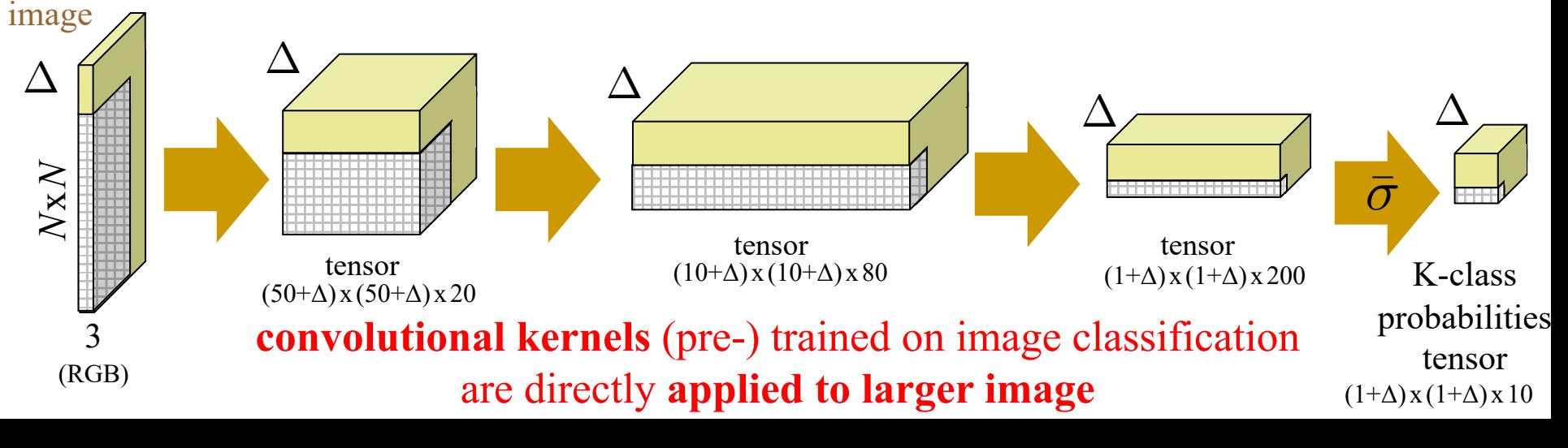

### **Now, network output has some spatial resolution!**

**Intuition**: K-class probabilities in the gray part of the output have "*receptive field*" in the gray part of the input image, while yellow output is supported by different *N*x*N* sections of the larger image

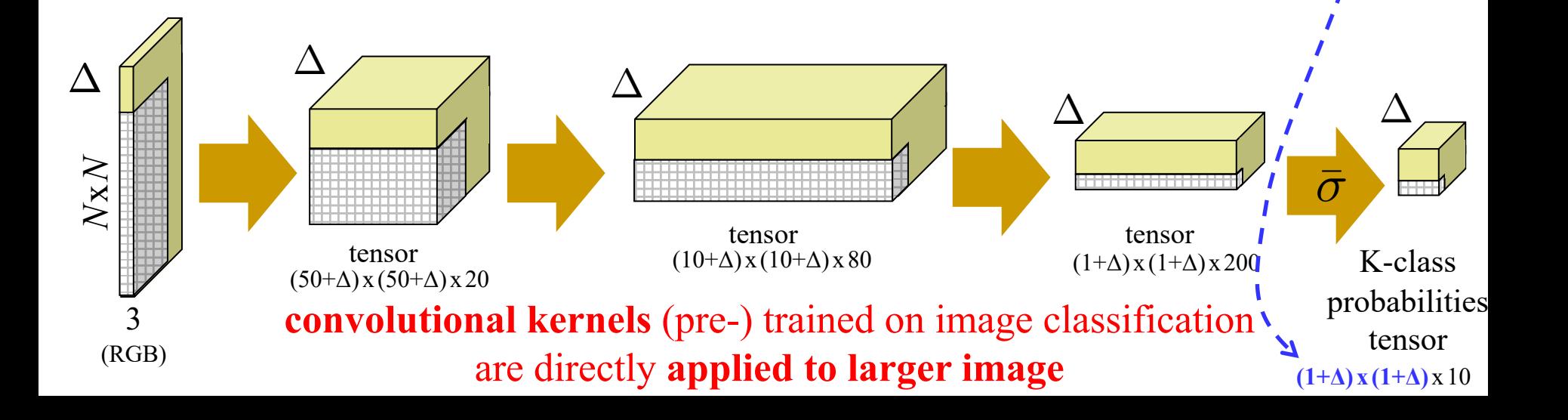

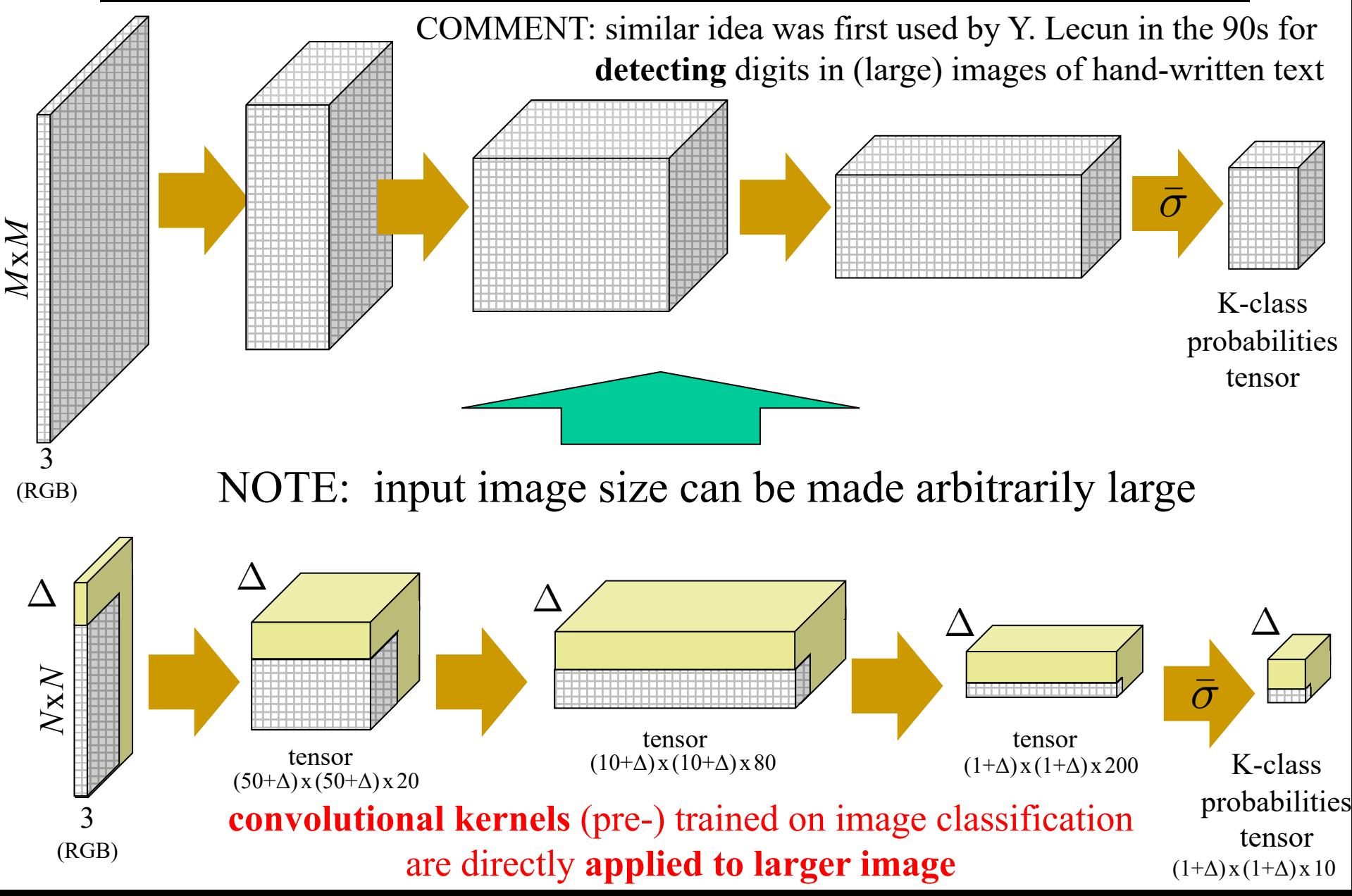

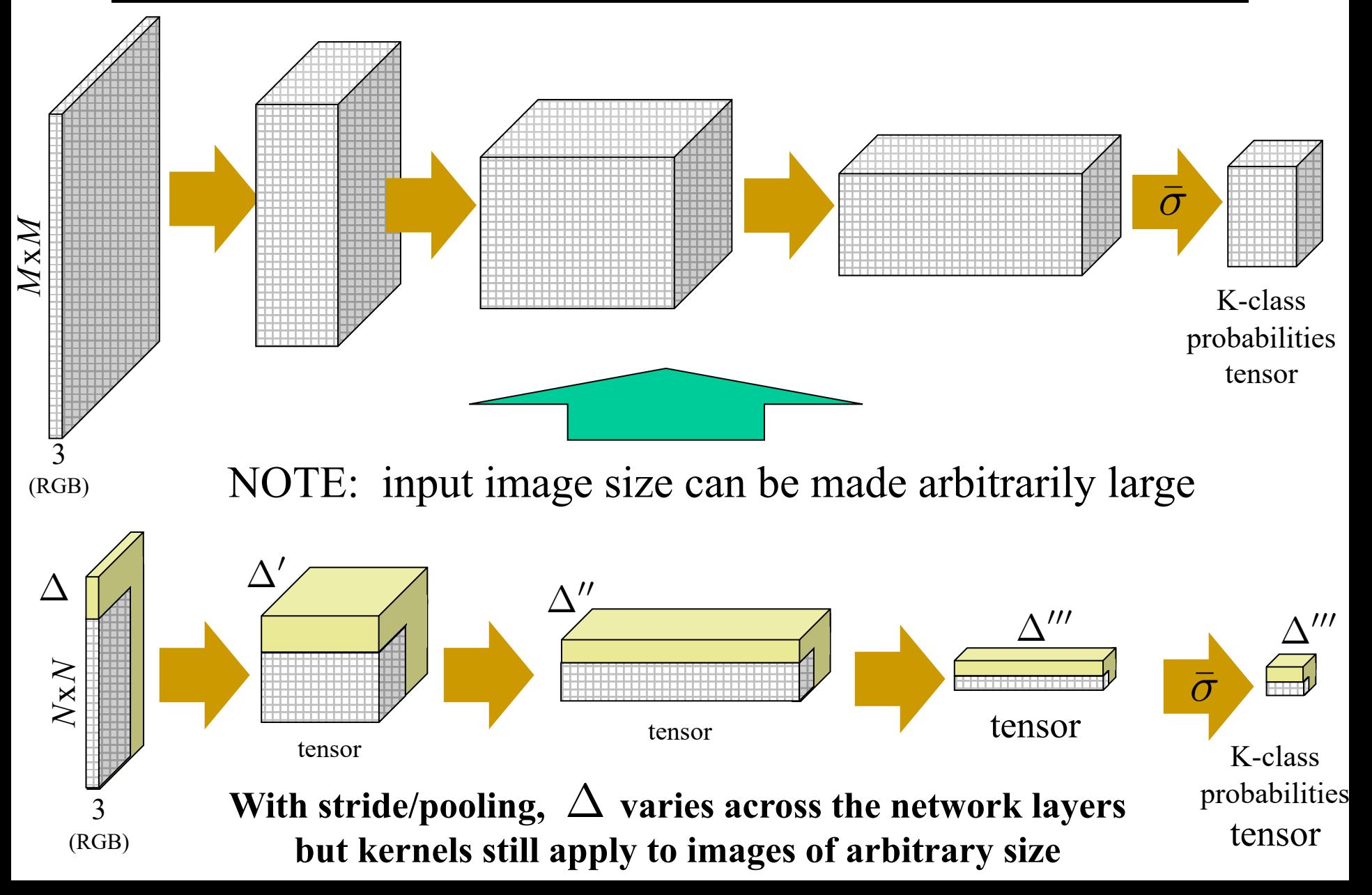

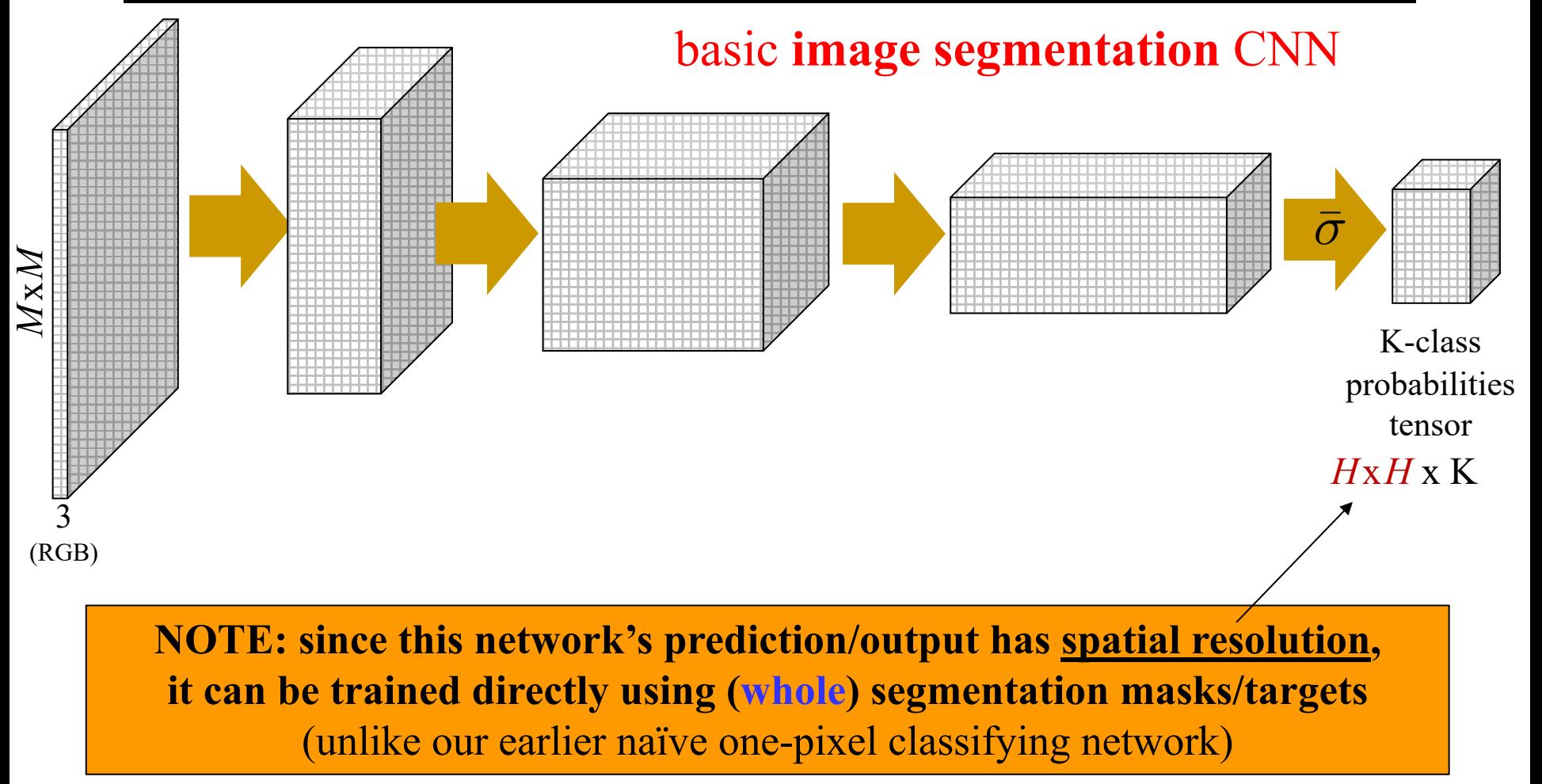

Our first "proper" segmentation CNN *end-to-end* trainable for image segmentation task

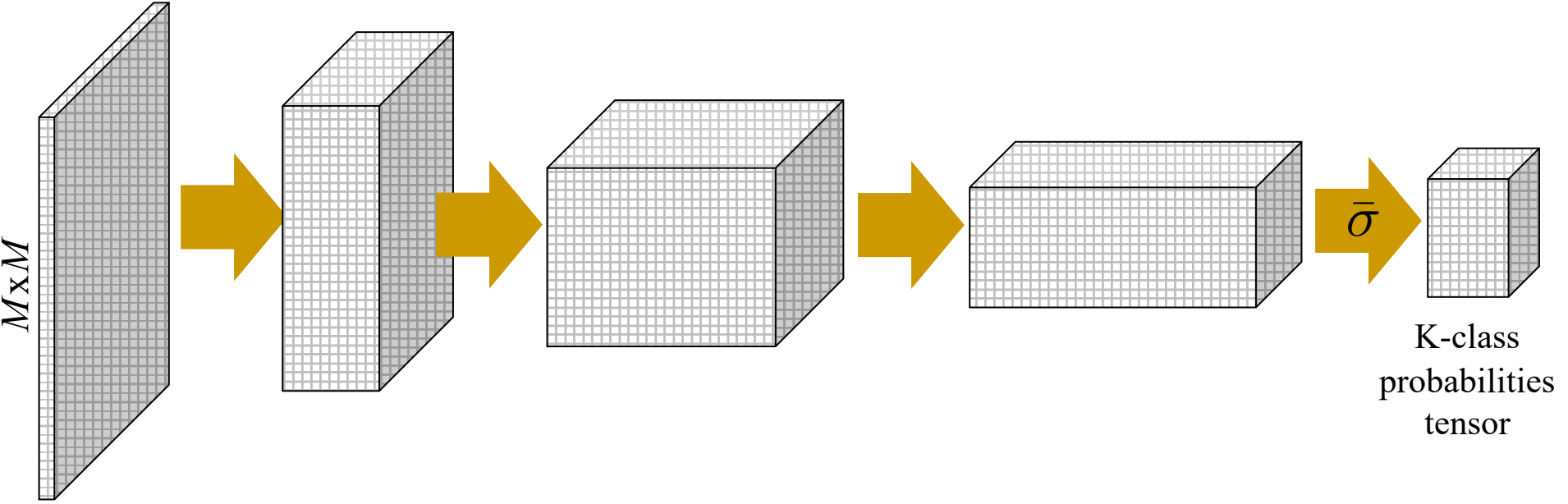

### **Important practical matters:**

(RGB)

FCN can be initialized from network (kernels) pre-trained on **huge** image classification training datasets (e.g. *ResNet* trained on *image net*) learning good high-dimensional features (embedding) at later layers

Then can be **re-trained** (*domain adaptation*) to any specific segmentation dataset **based on full segmentation masks** (targets)

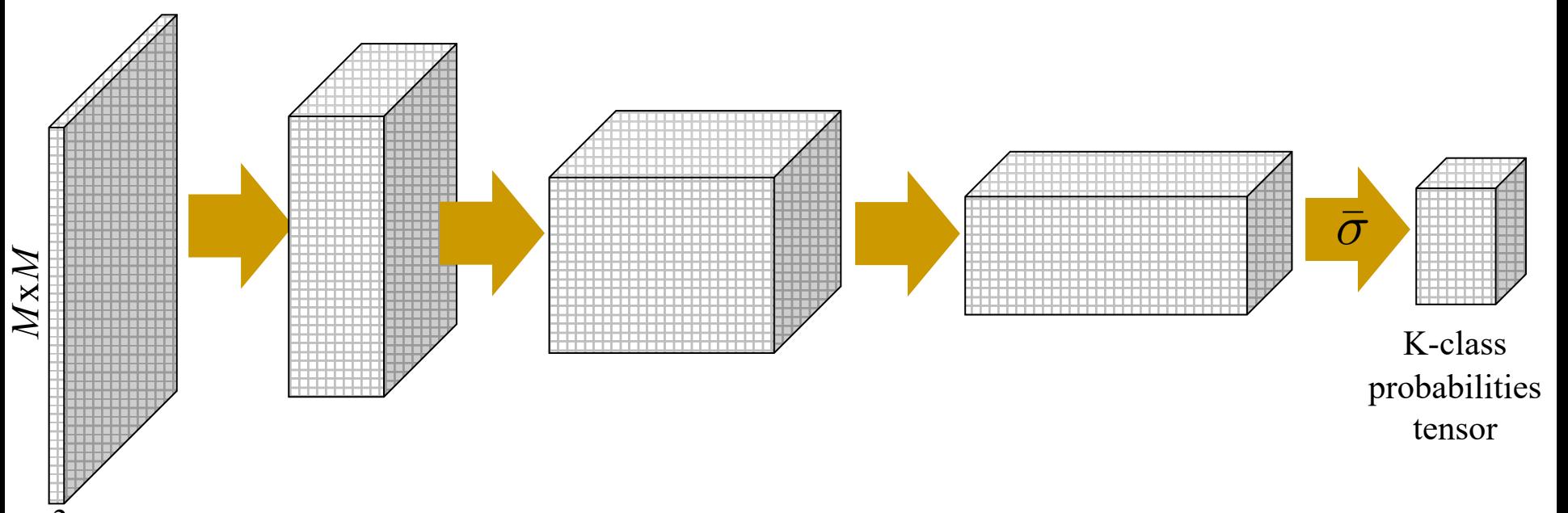

### **Empirical details:**

(RGB)

works better (after re-training) with **pooling, stride, dilation**  giving wider "*receptive field*" for output layer elements/pixels

… even though such operations generally decrease output resolution therefore, requiring **output up-sampling** to improve it

# Popular CNN architectures for segmentation

- **FCN** (2015) fully convolutional network for segmentation skip connections *Fully Convolutional Networks for Semantic Segmentation*  **pooling**, **stride**, **dilation** and **upsampling**
- **SegNet** (2015) encoder / decoder

Long, Shelhamer, Darrell - CVPR 2015

various ideas/details on

*Segnet: A deep convolutional encoder-decoder architecture for image segmentation* Badrinarayanan, Kendall, Cipolla – TPAMI 2017

- **UNet** (2015)

encoder / decoder with symmetric skip connections

*U-net: Convolutional networks for biomedical image segmentation*  Ronneberger, Fischer, Brox - MICCAI 2015 / *Nature Methods* 2019

- **DeepLab** (2015) atrous convolutions, spatial pyramid pooling, etc.

> *DeepLab: Semantic Image Segmentation with Deep Convolutional Nets, Atrous Convolutions, and Fully Connected CRFs* Chen, Papandreou, Kokkinos, Murphy, Yuille – TPAMI 2018 / ICLR 2015

# Common Structure: *Encoder/Decoder*

*Segnet: A deep convolutional encoder-decoder architecture for image segmentation* Badrinarayanan, Kendall, Cipolla – TPAMI 2017

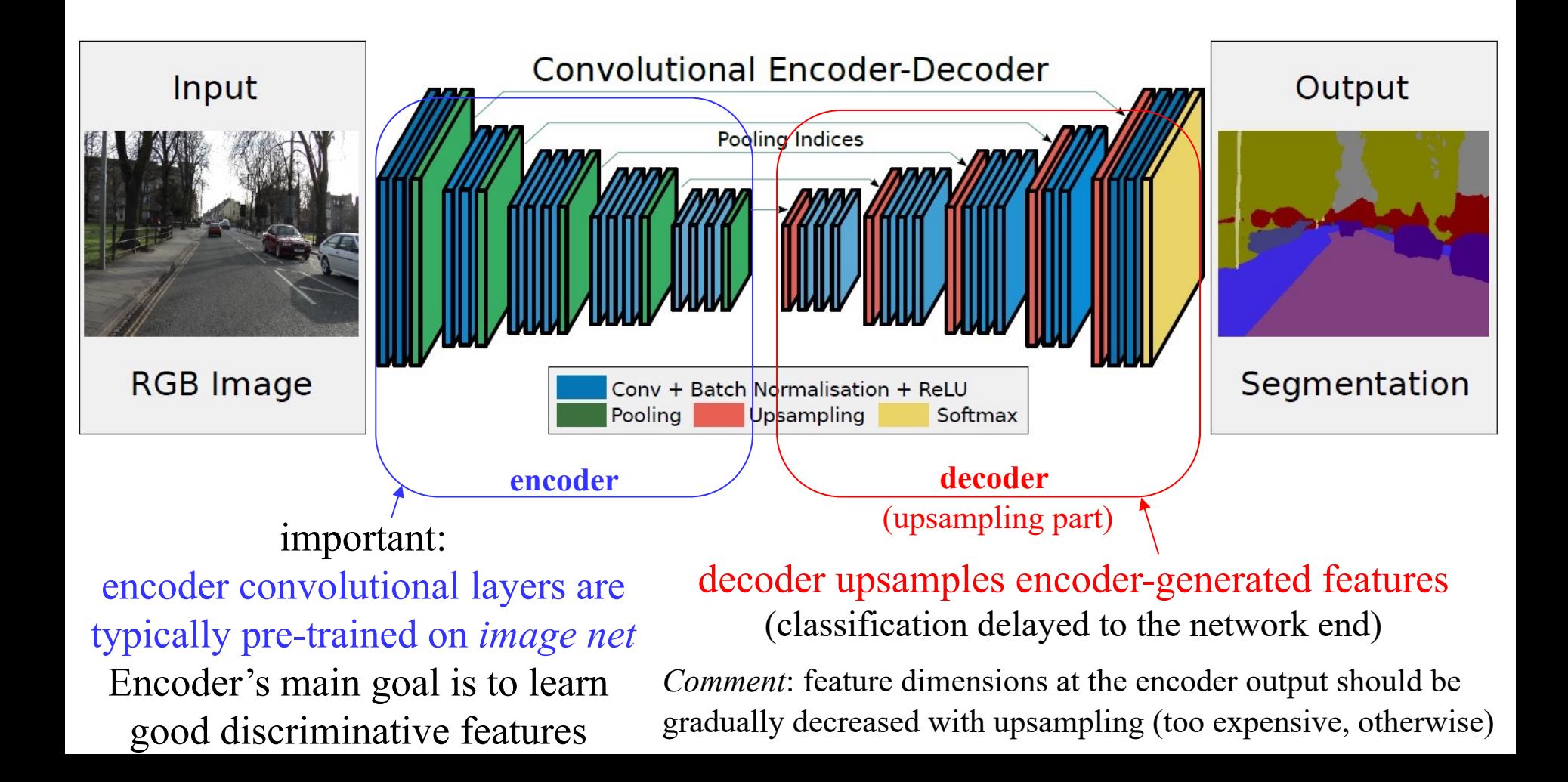

# Need for upsampling

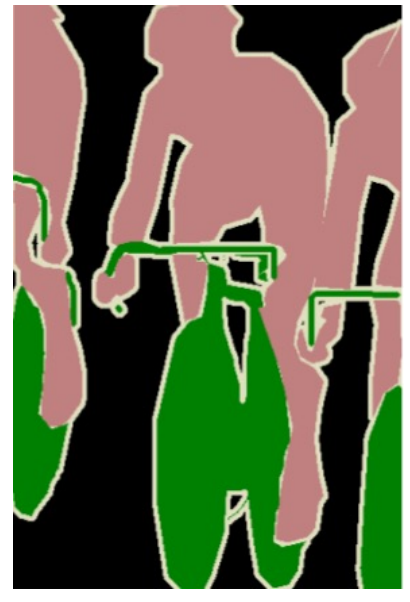

#### Ground truth target **Predicted segmentation**

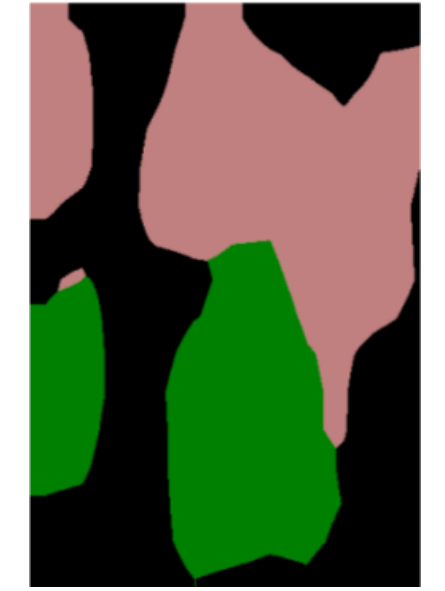

*soft-max* applied directly to encoder's output features

### Primary goal of the **decoder** is (to learn) **to upsample**

COMMENT: some upsampling steps in the decoder could be learned, while some are hand-engineered. (The same comment is also valid for the encoder)

# Methods for Upsampling

#### illustrations credit: Fei-Fei Li

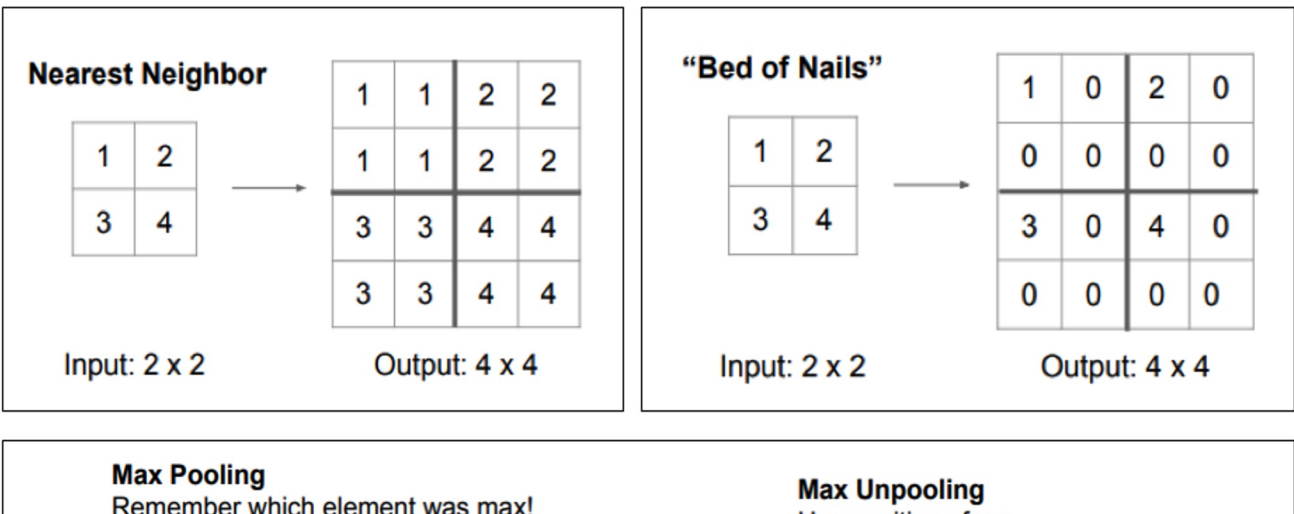

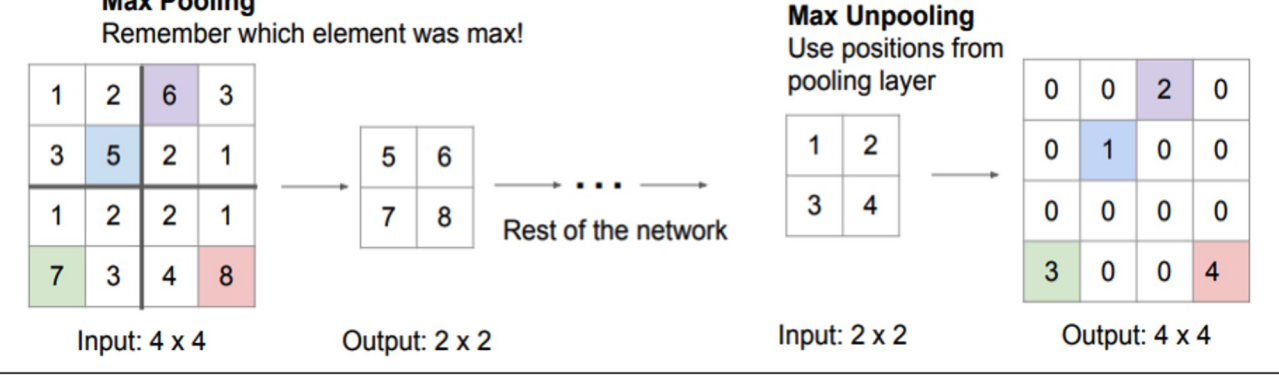

# Methods for Upsampling

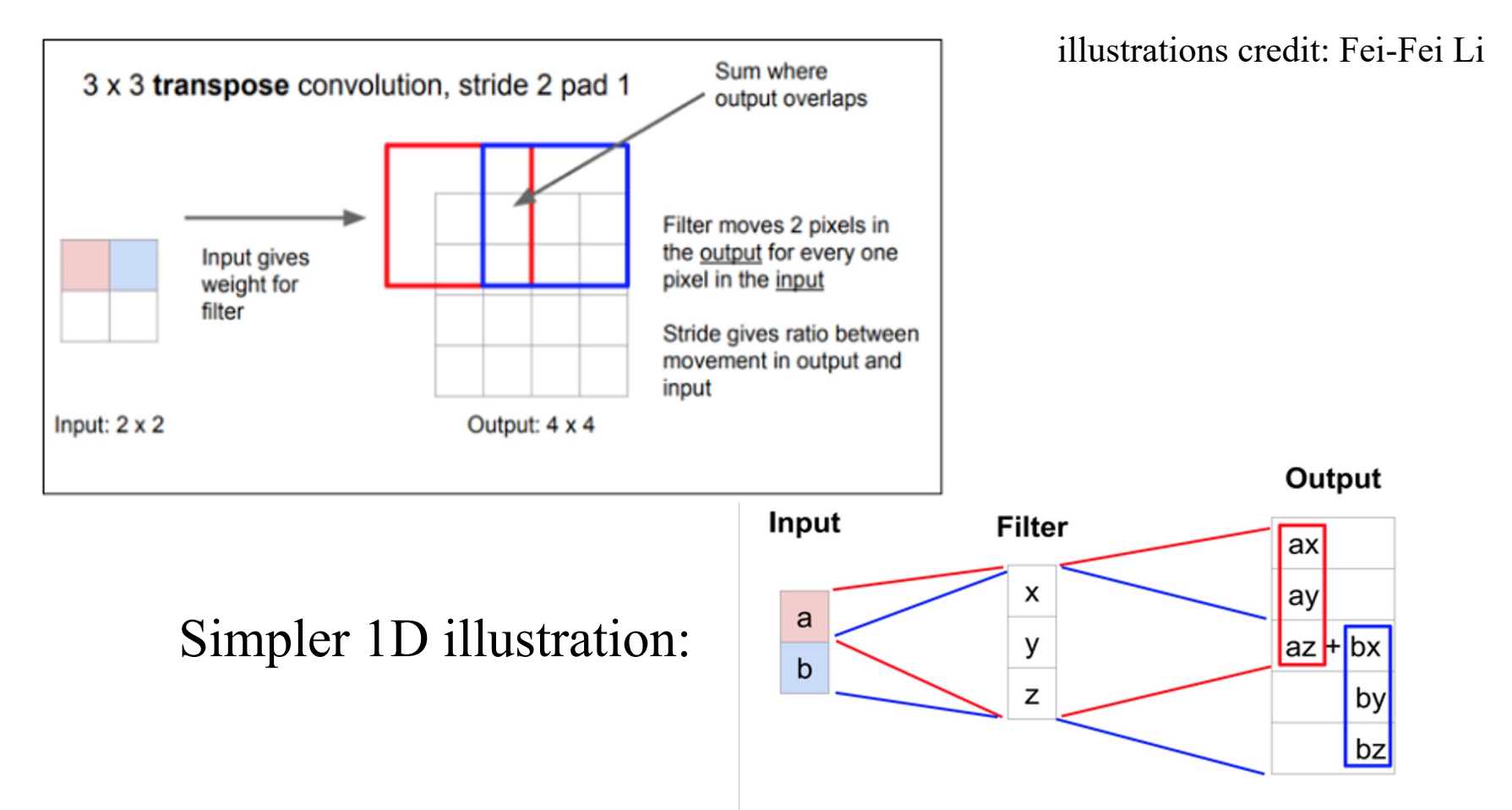

Weights for such **transpose convolution** kernel (filter) **can be learned**.

**Why should transpose convolution work well for upsampling?**

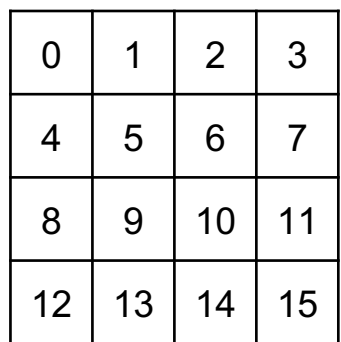

**Input Image**

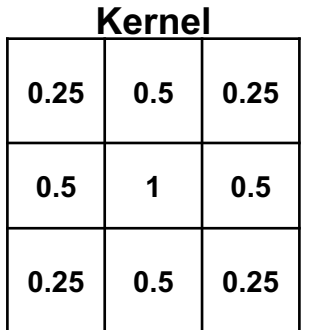

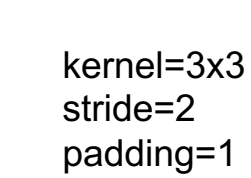

#### **Output Image**

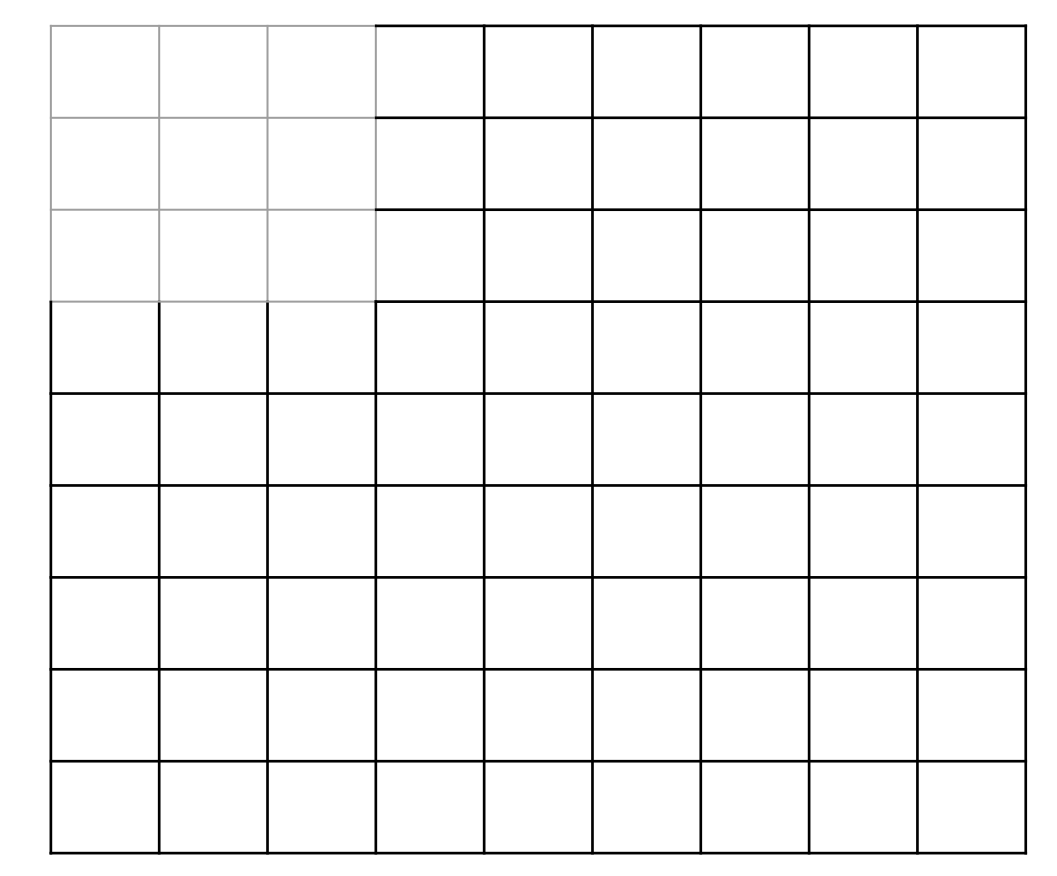

### First Element x Kernel

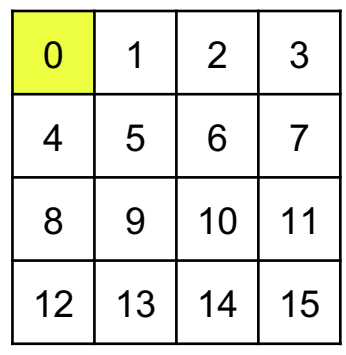

**Input Image**

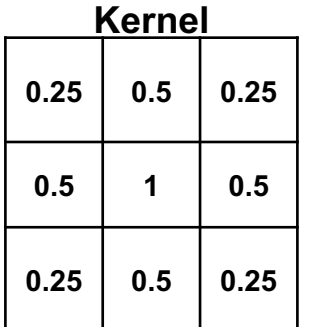

**0 0 0 0 0 0 Element x Kernel**

**0 0 0**

kernel=3x3 stride=2 padding=1

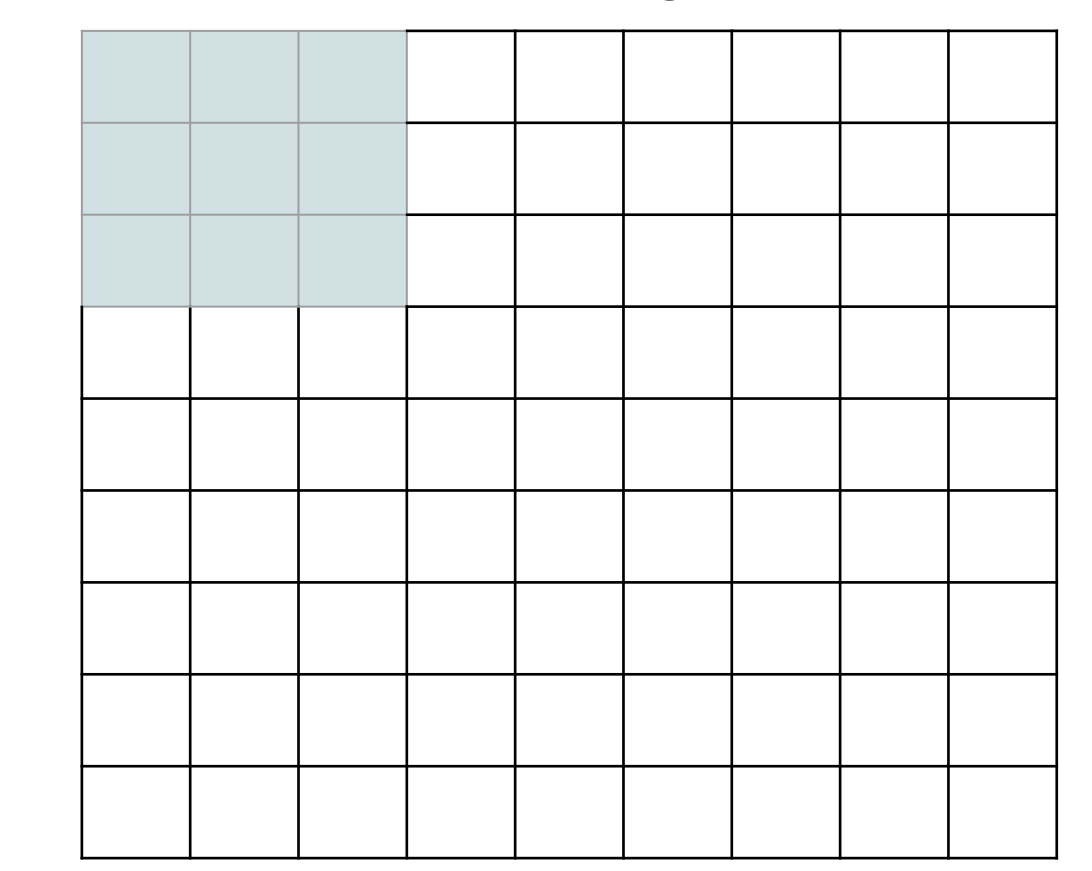

**Output Image**

### Added Result

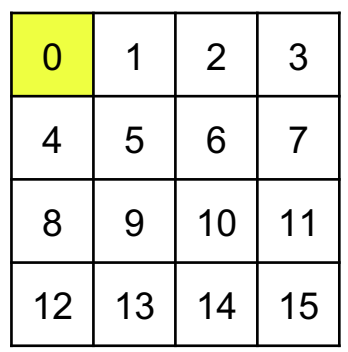

**Input Image**

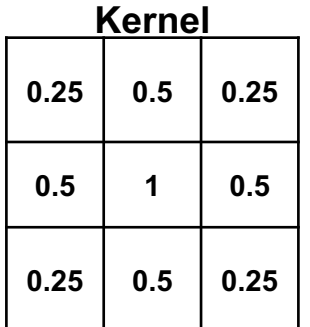

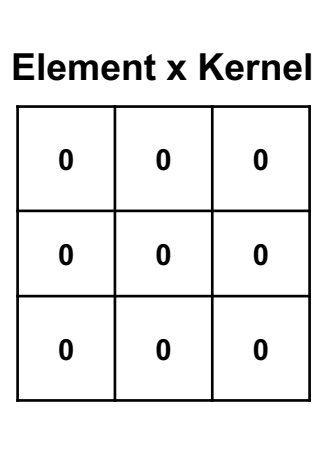

kernel=3x3 stride=2 padding=1

#### **Output Image**

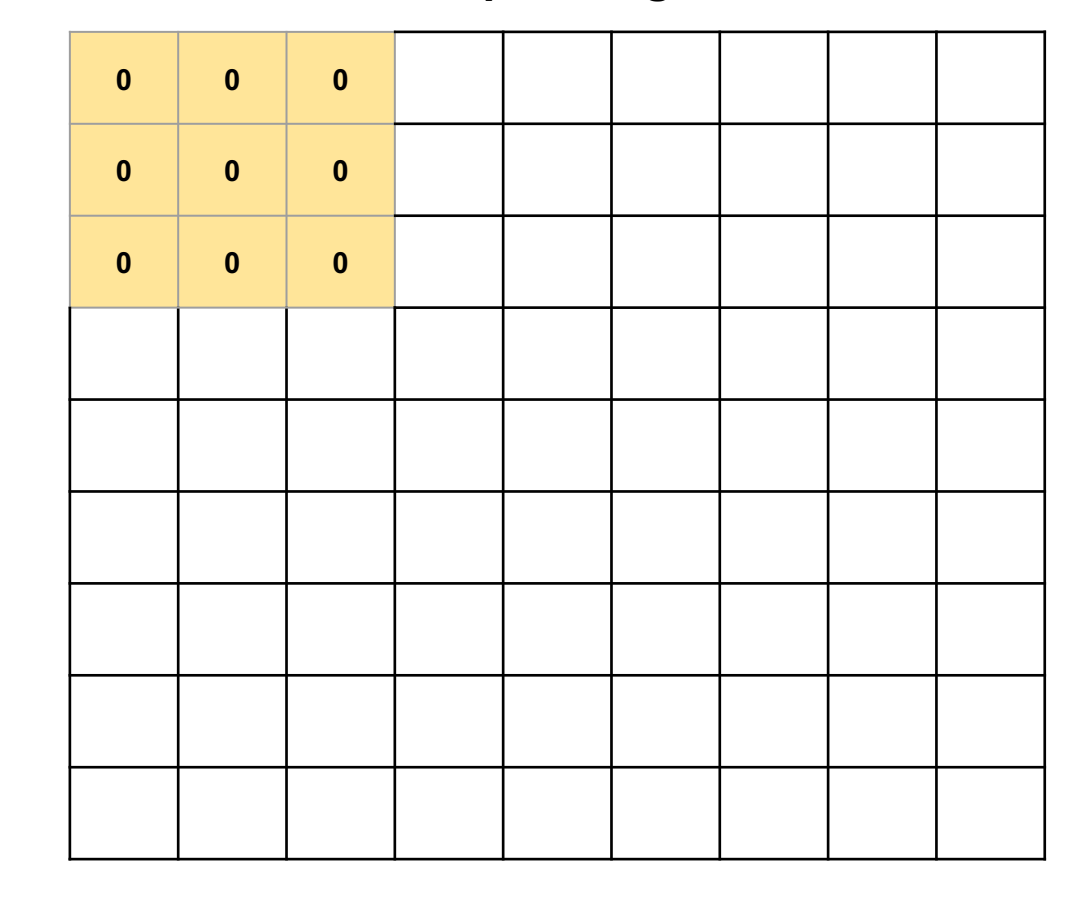

### Next Element x Kernel

#### **Output Image**

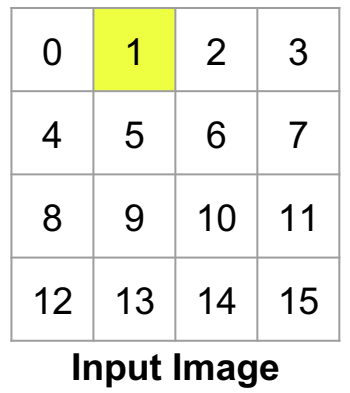

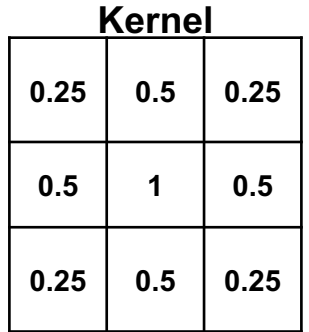

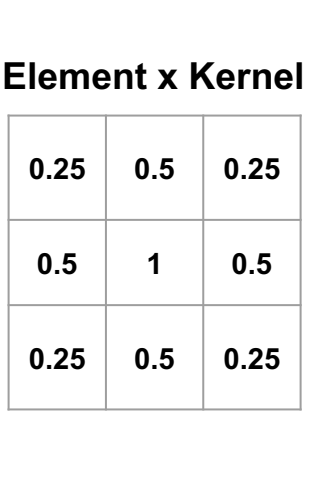

kernel=3x3 stride=2 padding=1

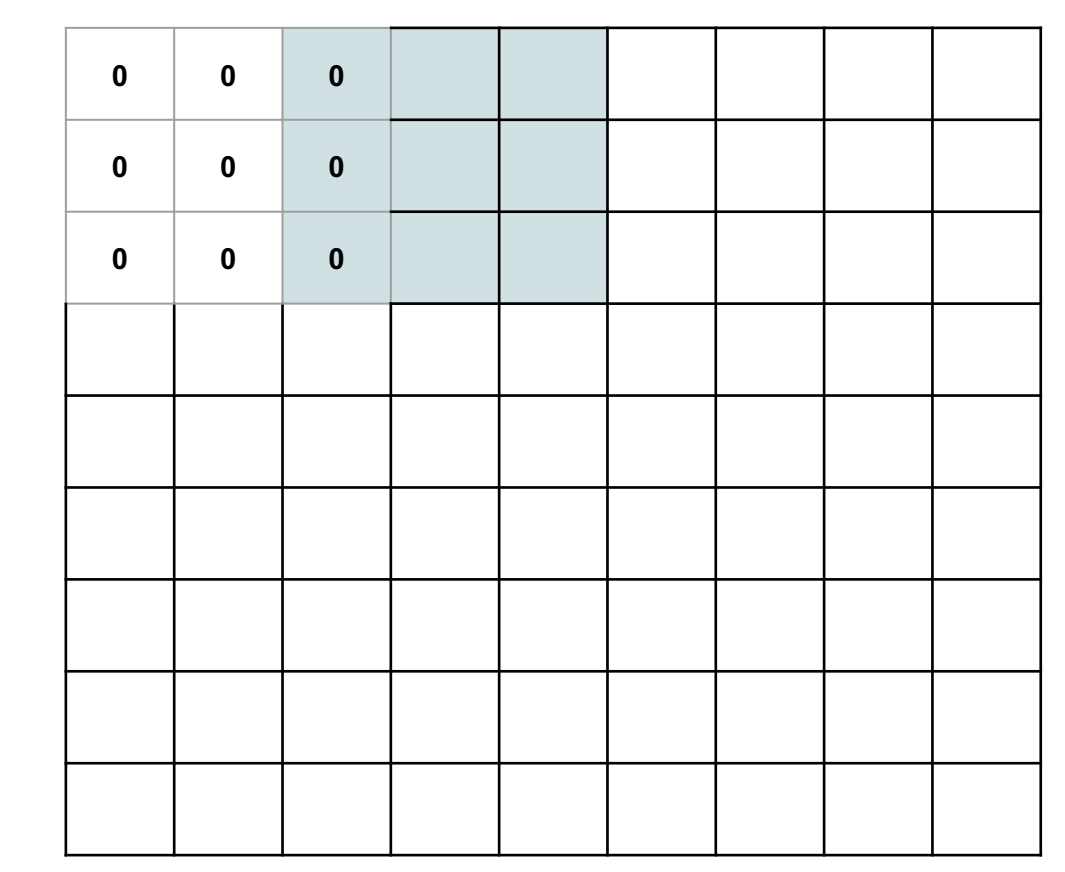

### Added Result

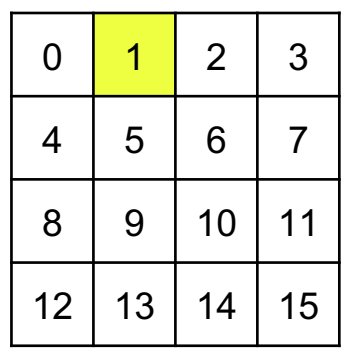

**Input Image**

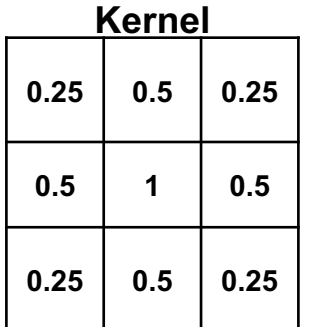

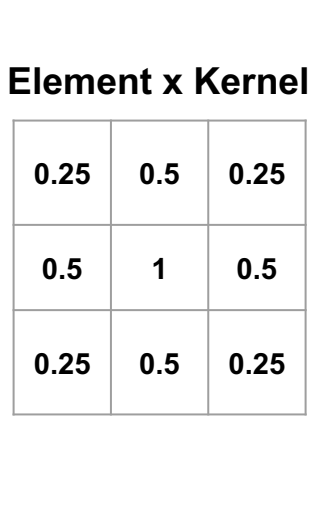

kernel=3x3 stride=2 padding=1

#### **Output Image**

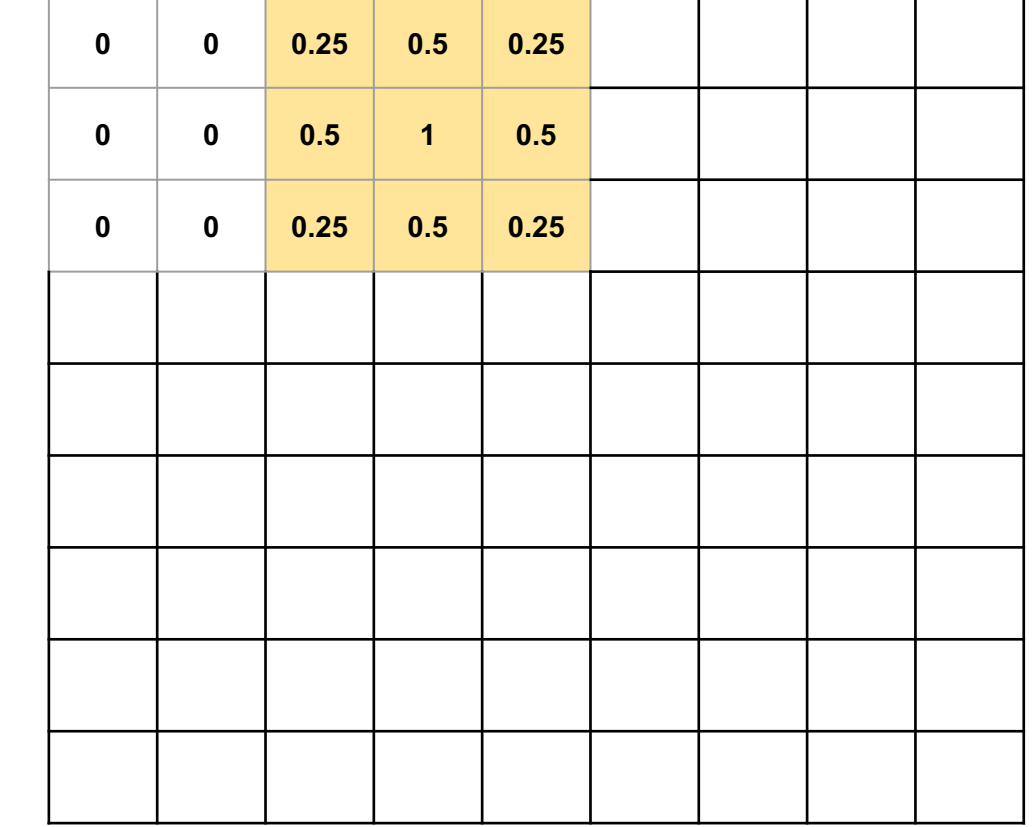

### Next Element x Kernel

### $0$  1 2 3  $4 \mid 5 \mid 6 \mid 7$ 8 9 10 11  $12$  13 14 15

**Input Image**

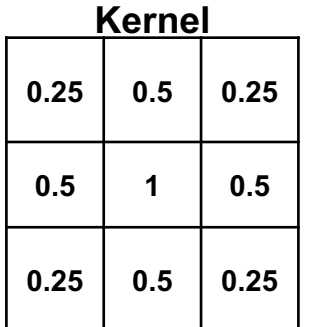

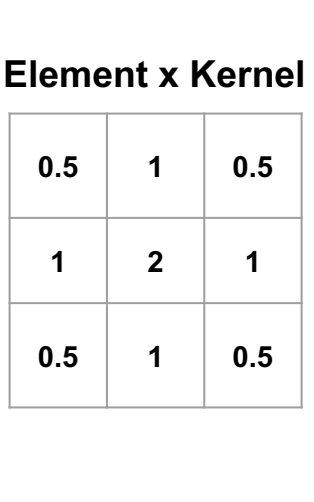

kernel=3x3 stride=2 padding=1

**Output Image**

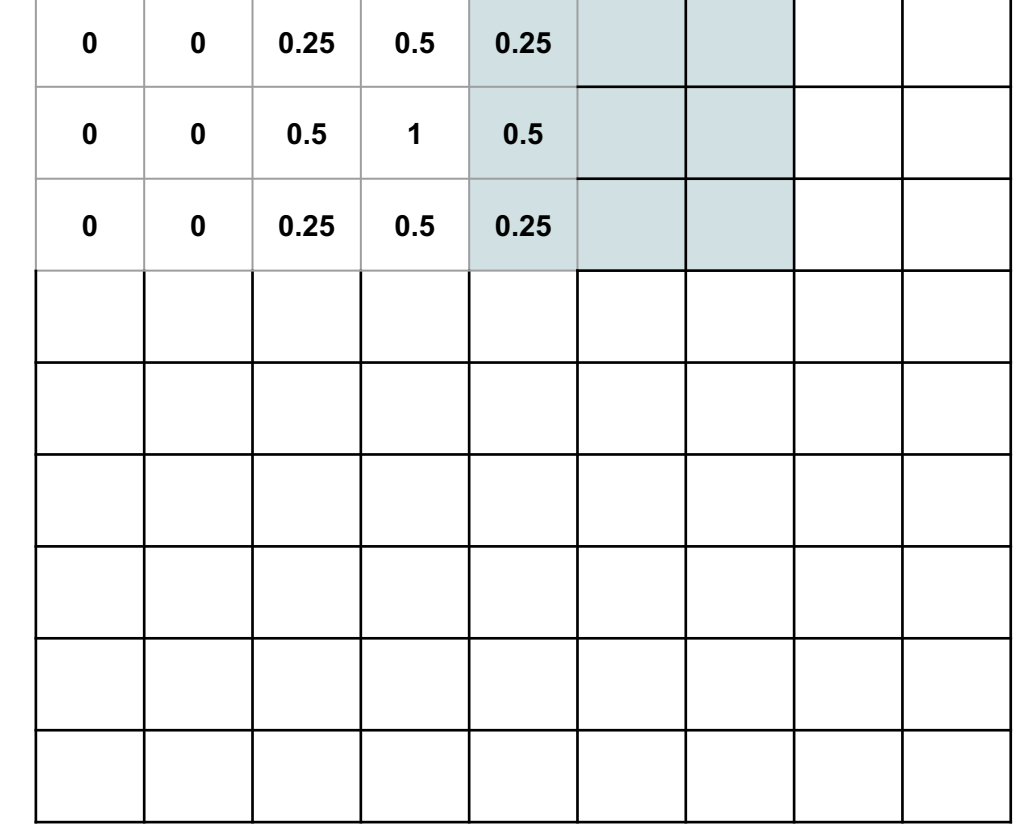

### Added Result

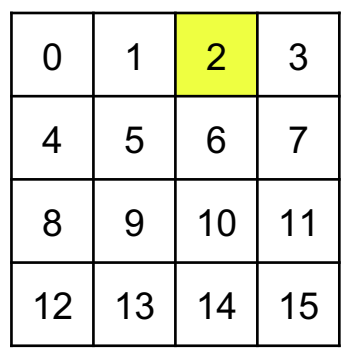

**Input Image**

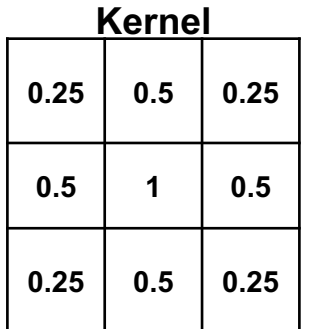

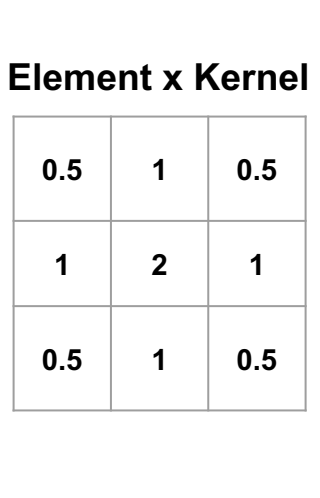

kernel=3x3 stride=2 padding=1

#### **Output Image**

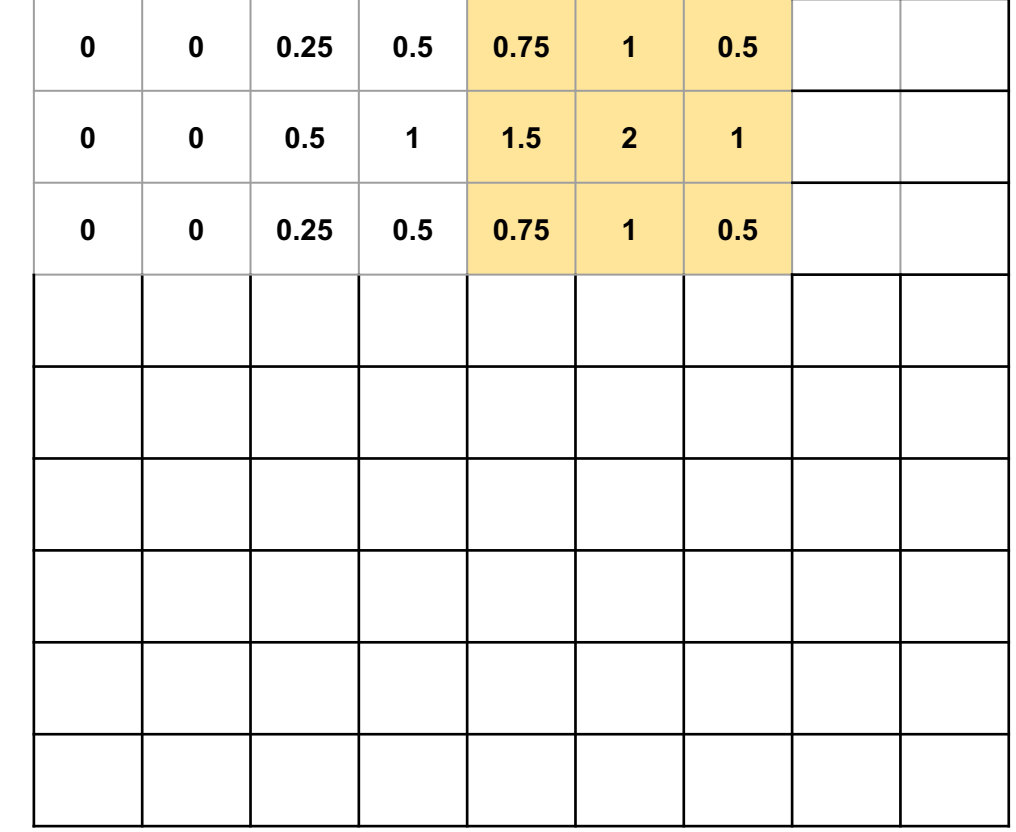

### Next Element x Kernel

### $0$  | 1 | 2 | 3 4 5 6 7 8 9 10 11 12 13 14 15

**Input Image**

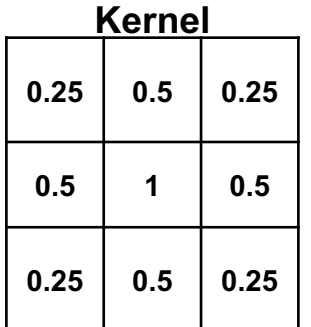

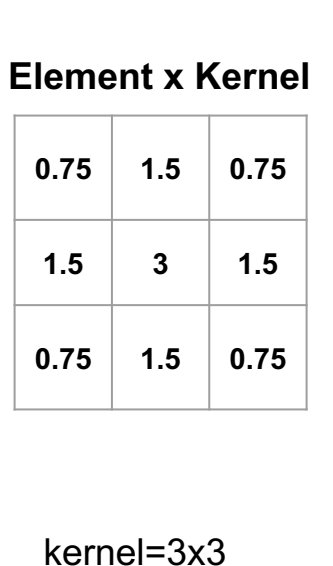

stride=2 padding=1

#### **Output Image**

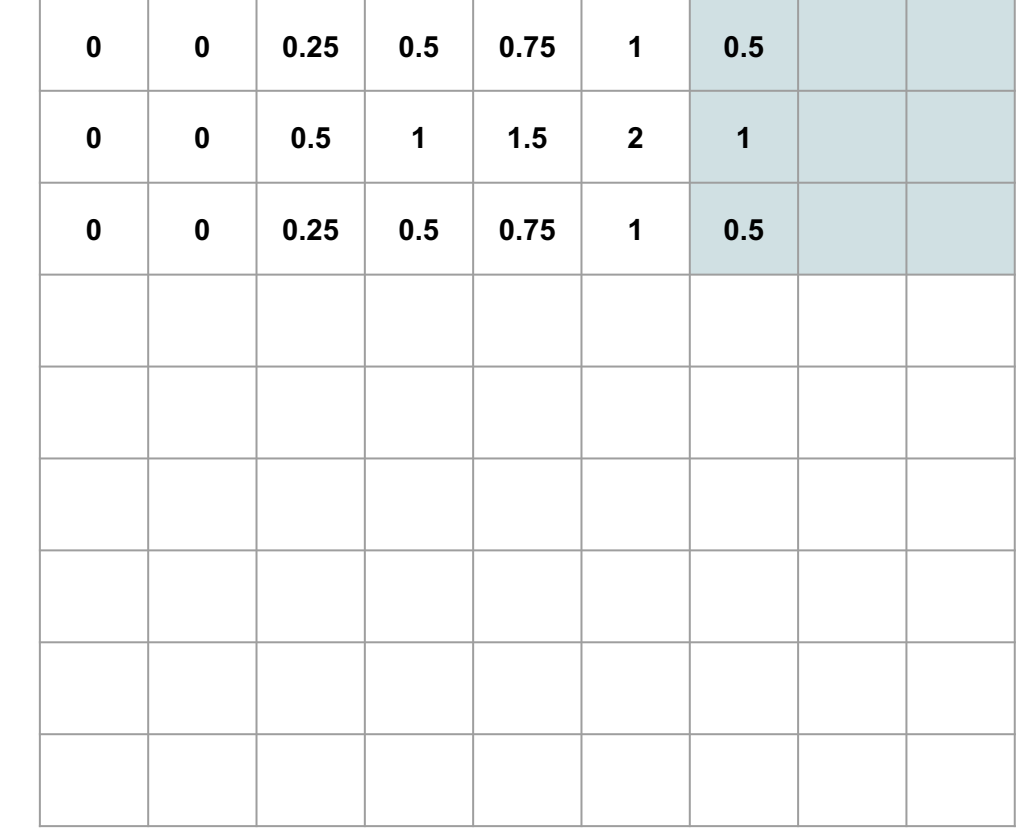

### Added Result

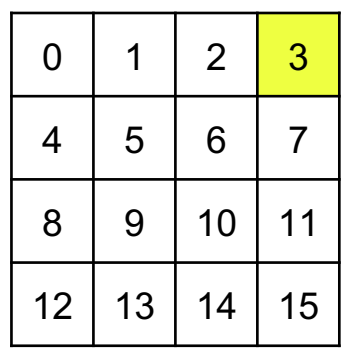

**Input Image**

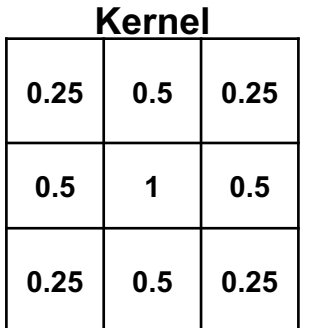

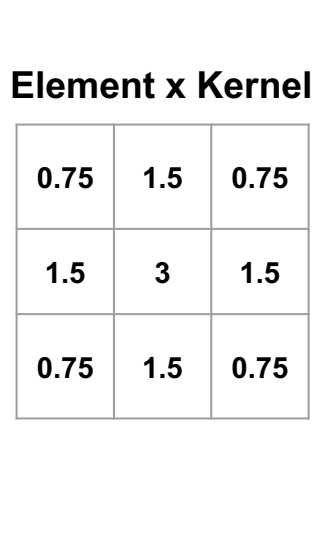

kernel=3x3 stride=2 padding=1

#### **Output Image**

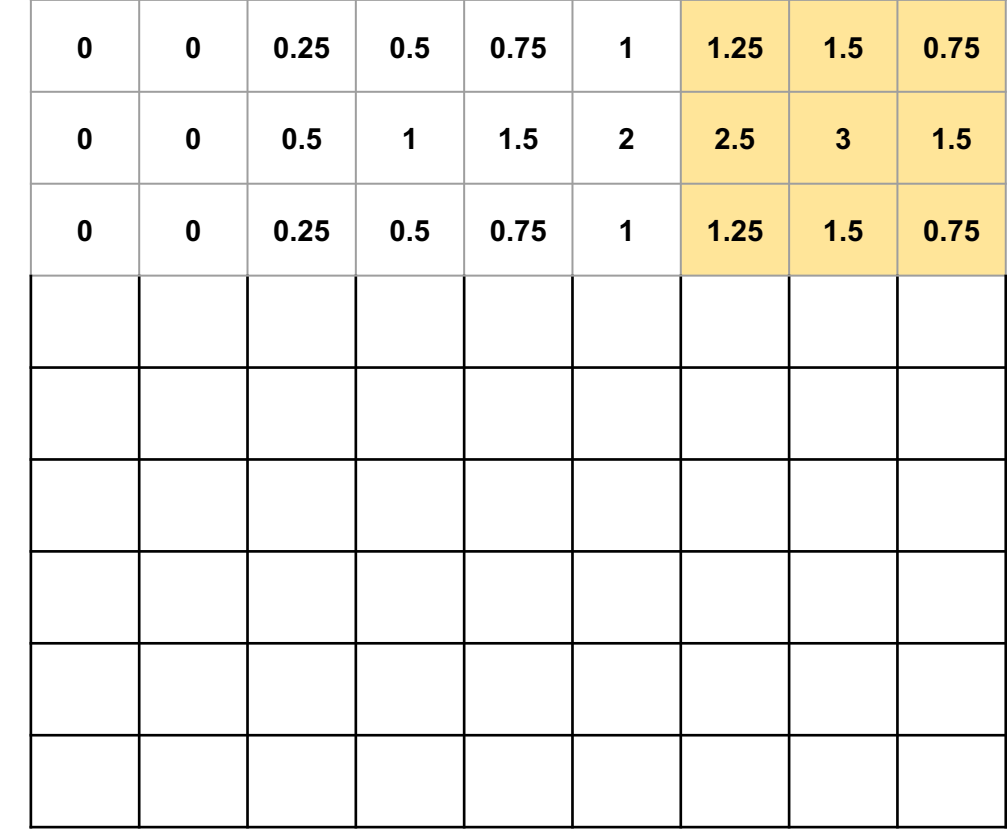

### Next Element x Kernel

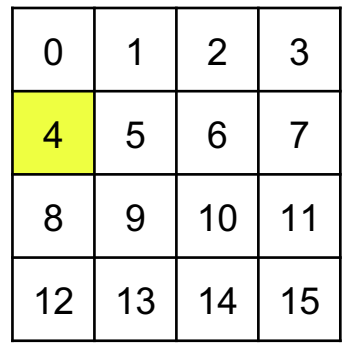

**Input Image**

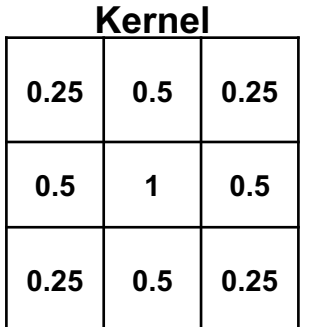

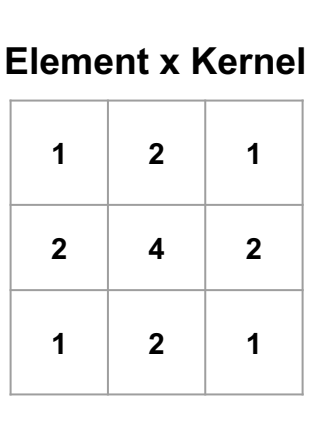

kernel=3x3 stride=2 padding=1

#### **Output Image**

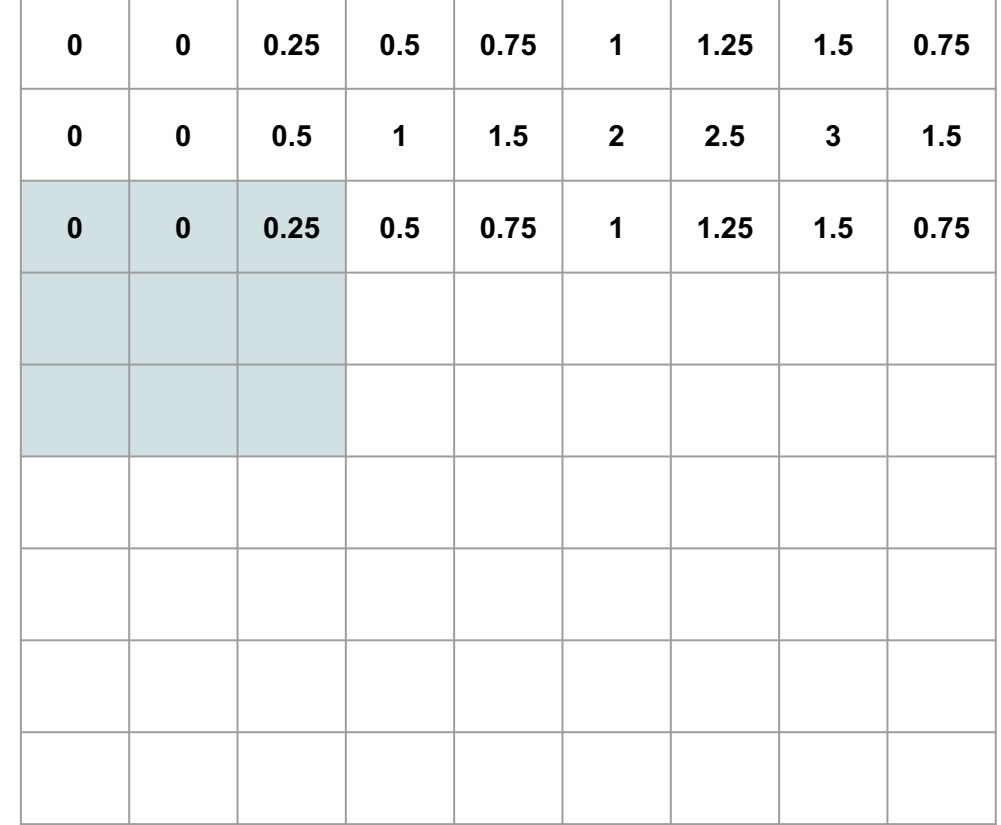

### Added Result

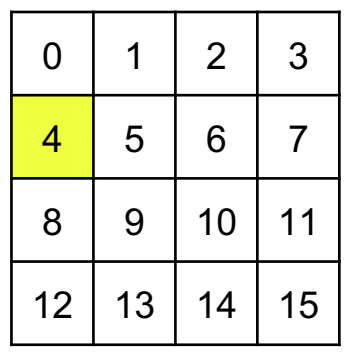

**Input Image**

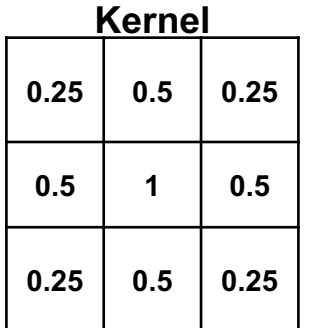

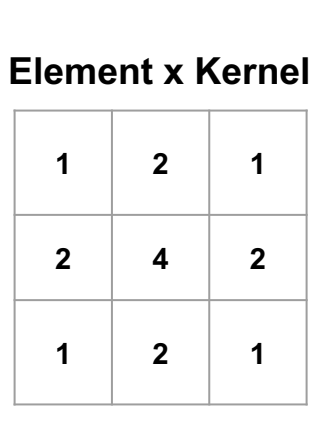

kernel=3x3 stride=2 padding=1

#### **Output Image**

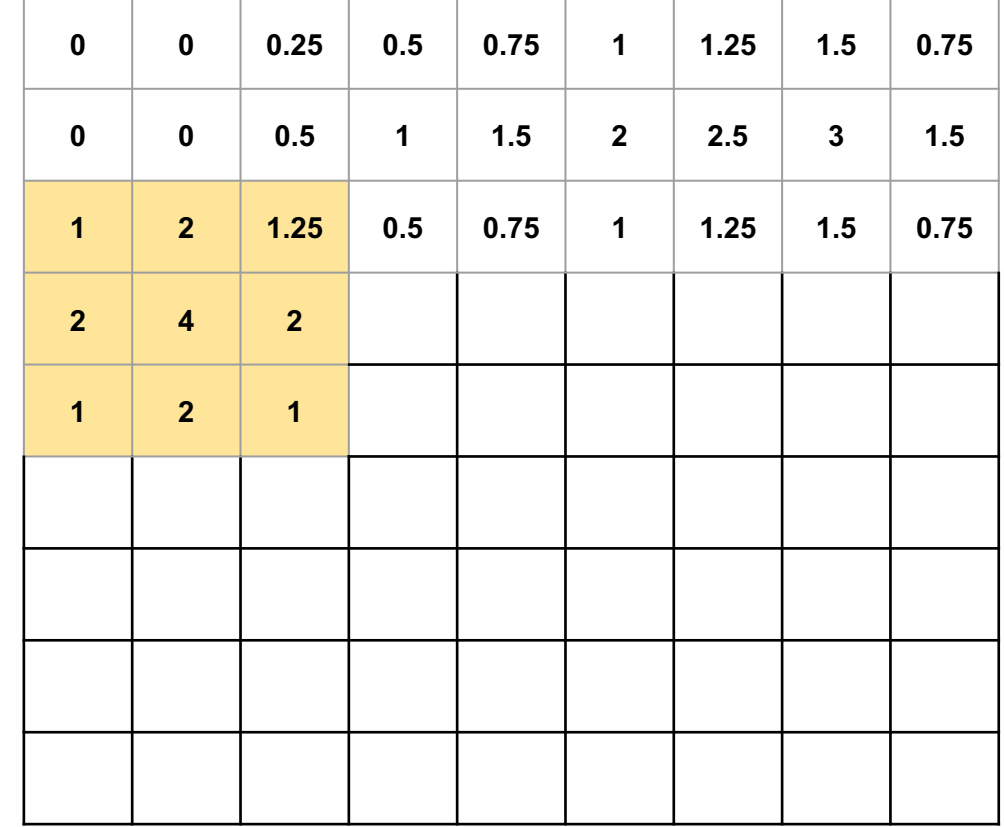

### Added Result

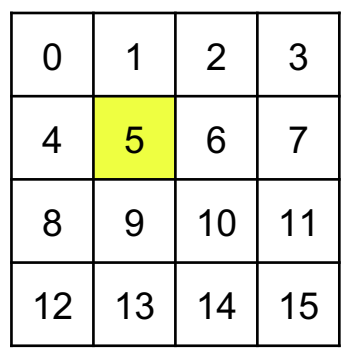

**Input Image**

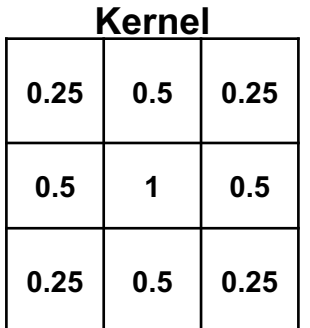

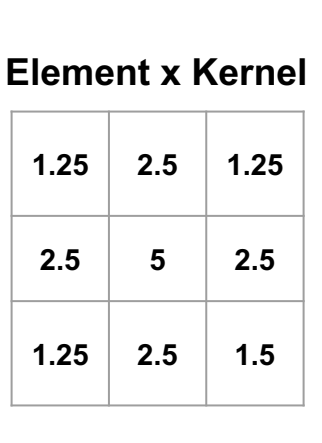

kernel=3x3 stride=2 padding=1

#### **Output Image**

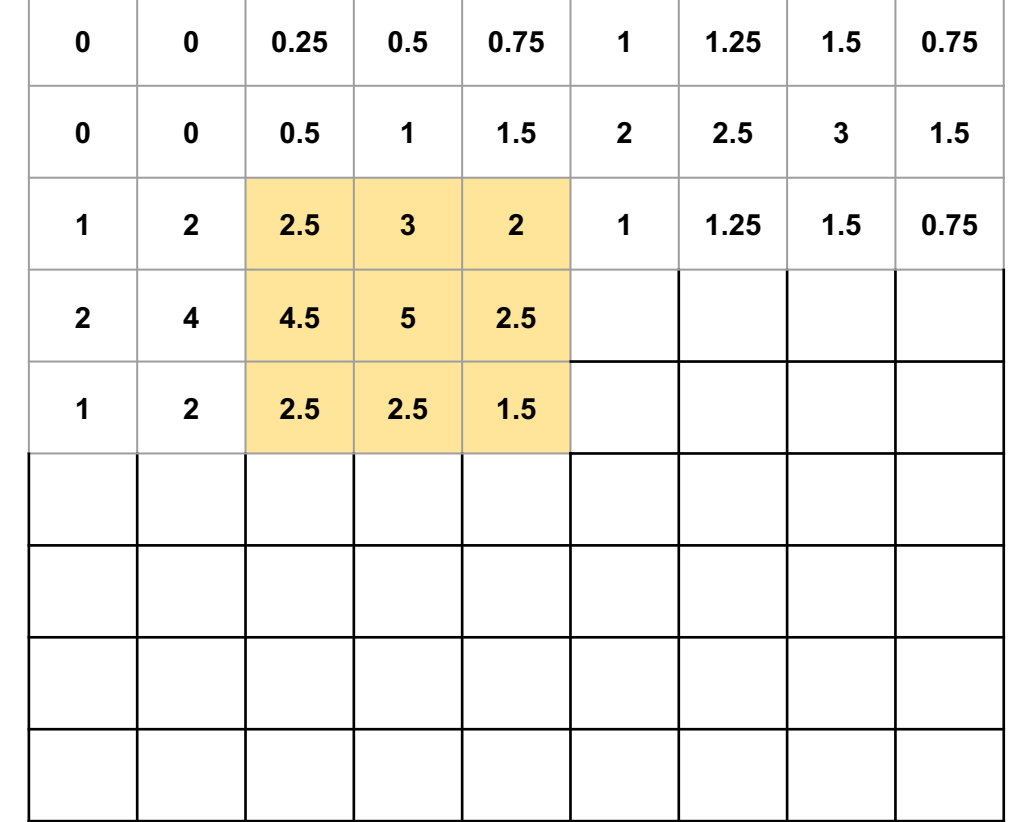

### Added Result

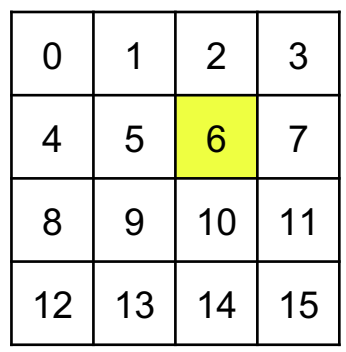

**Input Image**

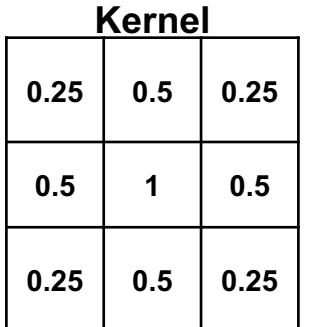

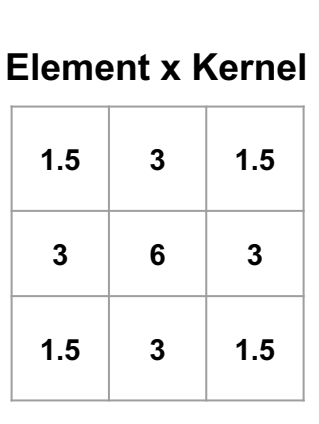

kernel=3x3 stride=2 padding=1

#### **Output Image**

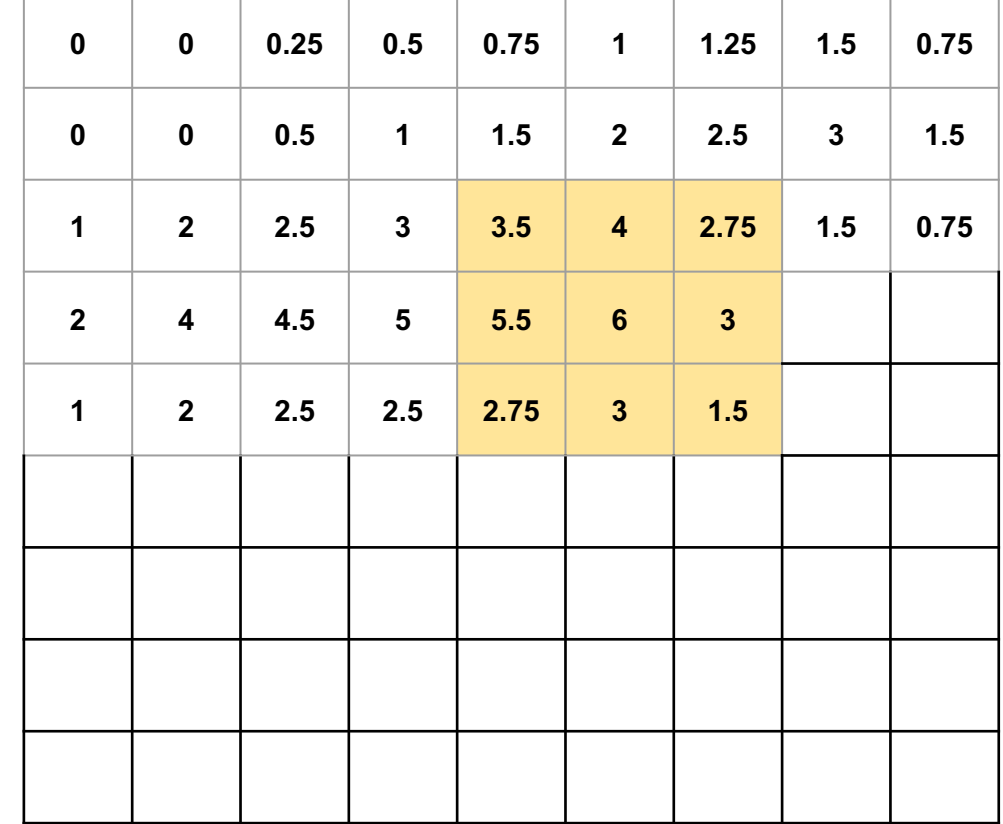

### Added Result

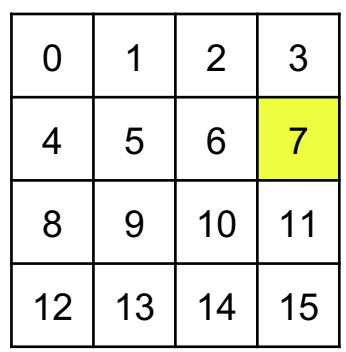

**Input Image**

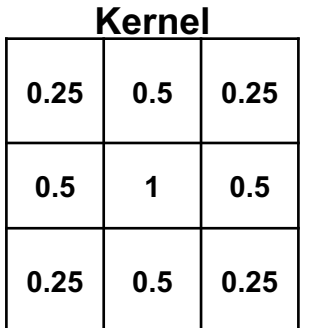

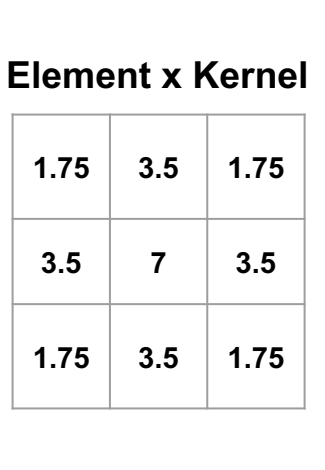

kernel=3x3 stride=2 padding=1

#### **Output Image**

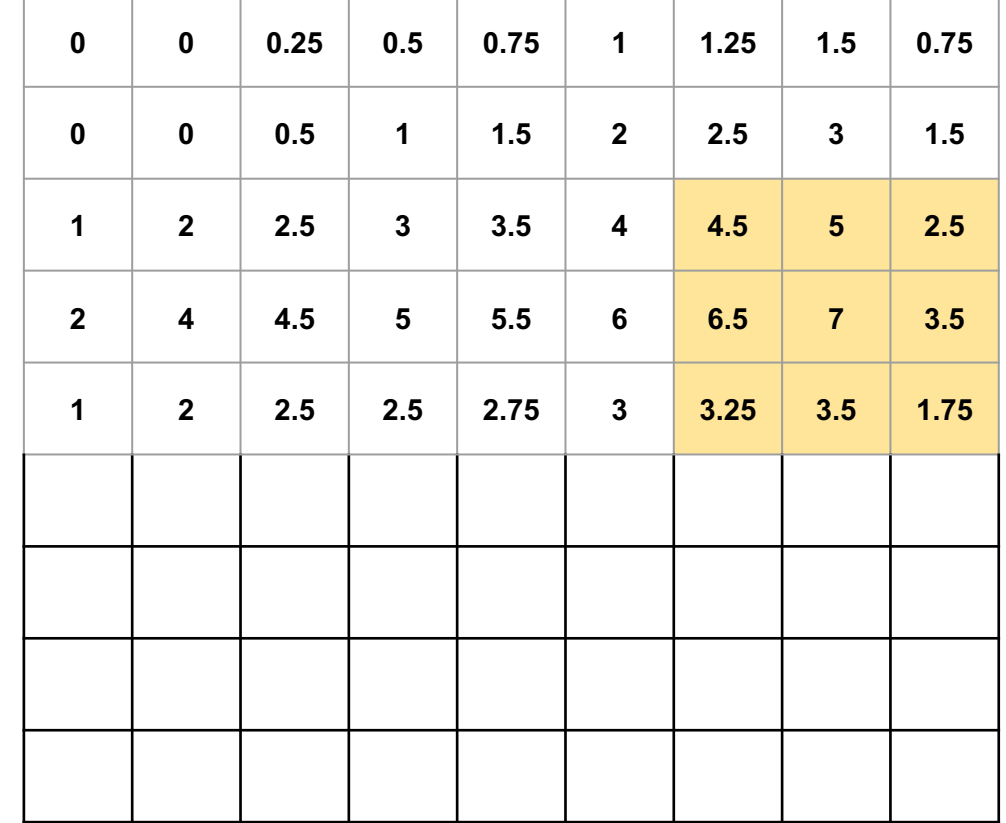

### Added Result

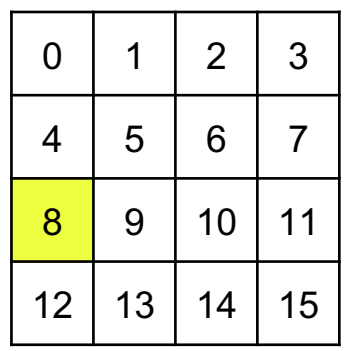

**Input Image**

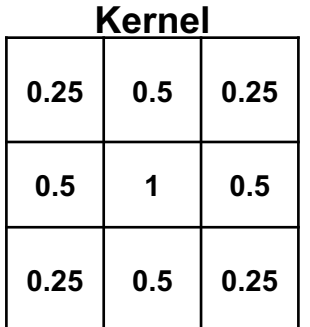

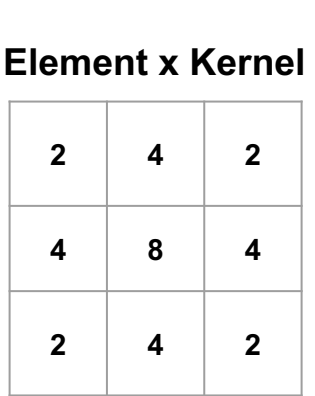

kernel=3x3 stride=2 padding=1

#### **Output Image**

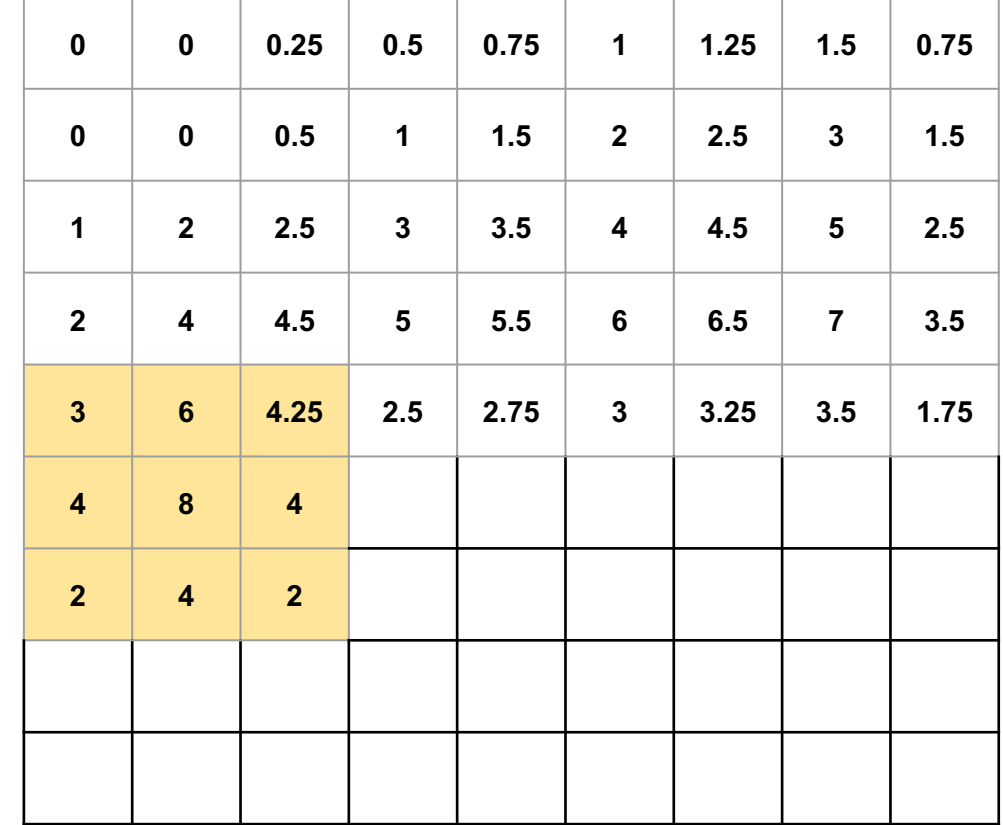

### Added Result

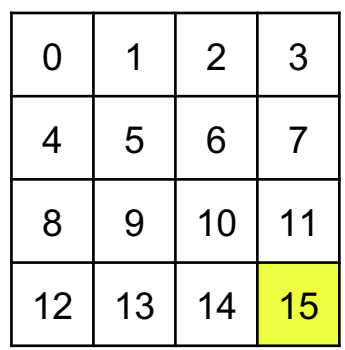

**Input Image**

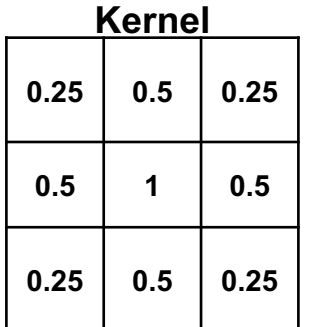

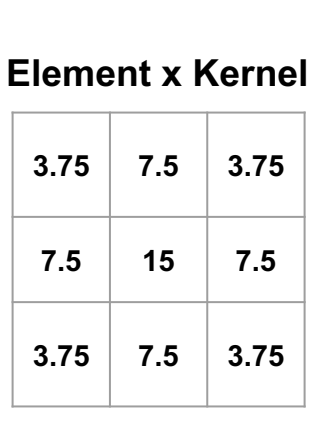

kernel=3x3 stride=2 padding=1

#### **Output Image**

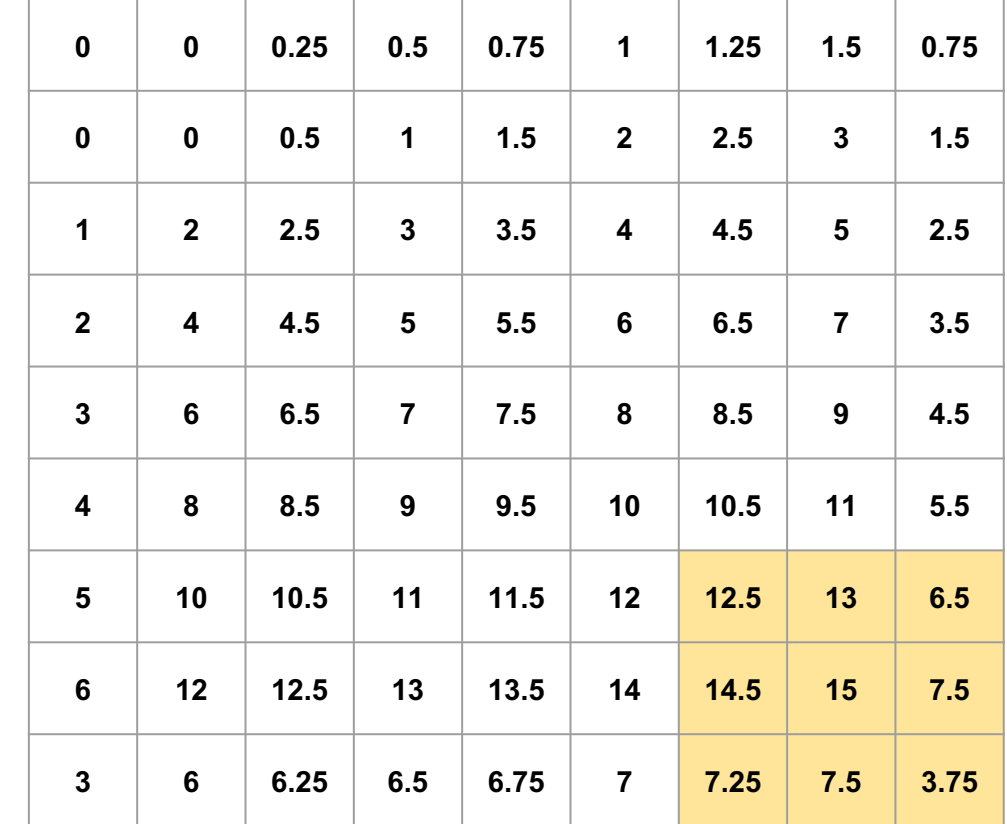

### Note: this result is equivalent to **Bilinear Interpolatio**

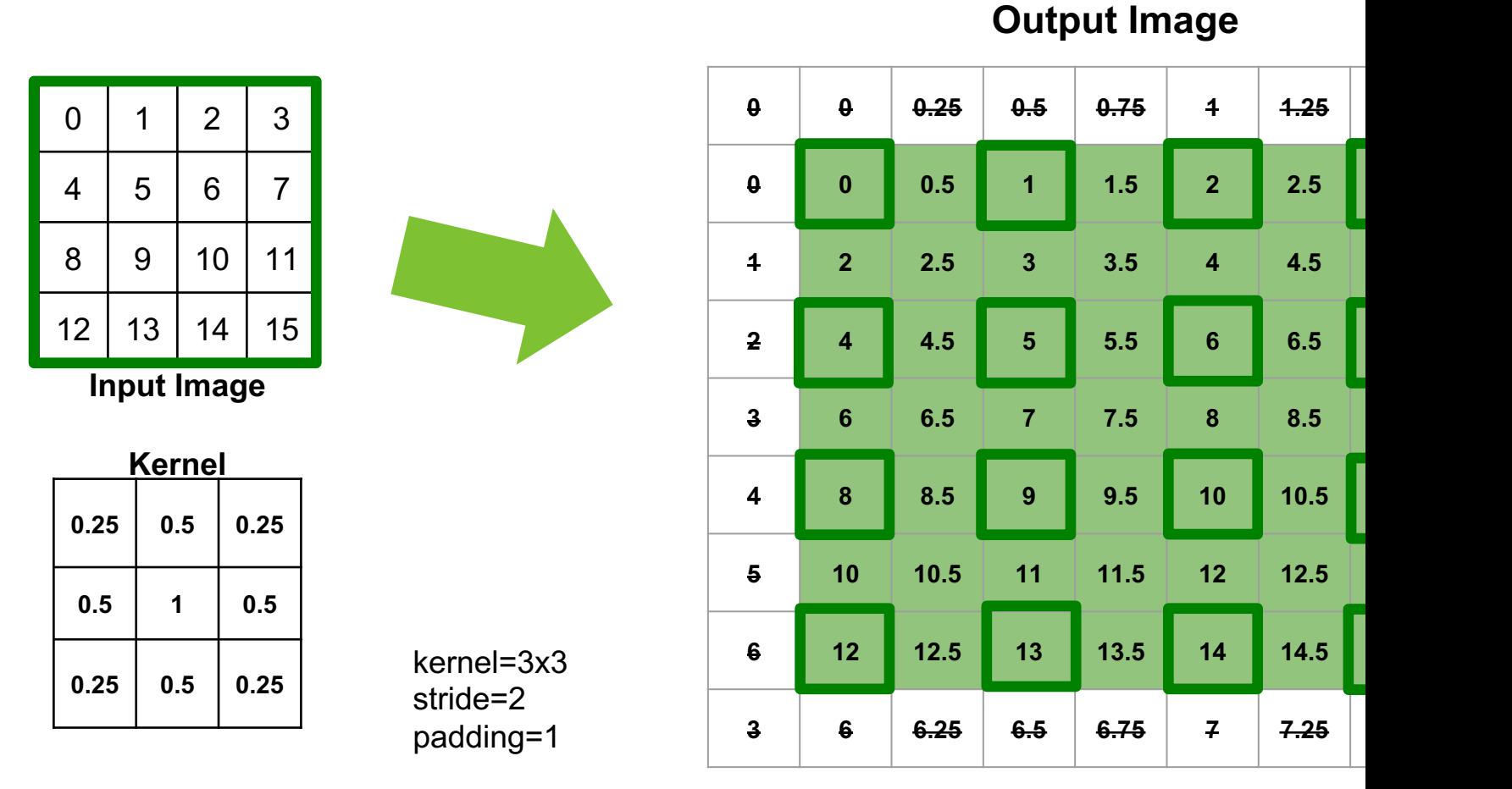

#### Bilinear Interpolation is a special case of transpose convol

The corresponding transpose convolution kernels exists for any stride (code https://gist.github.com/mjstevens777/9d6771c45f444843

V. Dumoulin, and F. Visin. "A guide to convolution arithmetic for deep learning." *arXiv preprint arXiv:16* 

### Transpose Convolution and Bilinear Interpolation

Thus…

the transpose convolution should be at least as good as bilinear interpolation.

In particular, transpose convolution kernel can be initialized to replicate bilinear interpolation, but one might learn a "better'' upsampling kernel during training.

### Transpose Convolution: other names

- *Deconvolution*: not a very good name as it is commonly used for the inverse of convolution. Moreover, in image analysis, "*deconvolution*" also stands for a standard non-linear image reconstruction problem.
- *Backward convolution*: If we think about convolution of an input image as a matrix multiplication operation, then transposed convolution could be related to the backward pass when the loss gradient is backpropagated though the standard convolutional layer.
- *Fractionally-strided convolution*: transposed convolution with stride *s* is equivalent to a standard convolution with stride *1/s*, as follows: insert (*s-1*) zeros between pixels, then apply regular conv using the same kernel (see **example on the next slide**).

see Sections 4 in [1] and 3.3 in [2]

[1] – Vincent Dumoulin and Francesco Visin. "A guide to convolution arithmetic for deep learning." *arXiv preprint arXiv:1603.07285* (2016).

illustrations credit: Soroosh Baselizadeh [2] - Jonathan Long, Evan Shelhamer, and Trevor Darrell. "Fully convolutional networks for semantic segmentation." *Proceedings of the IEEE conference on computer vision and pattern recognition*. 2015.

### Fractional Stride

| 0  |    | $\overline{2}$ | 3  |
|----|----|----------------|----|
| 4  | 5  | 6              |    |
| 8  | 9  | 10             | 11 |
| 12 | 13 | 14             | 15 |

**Input Image**

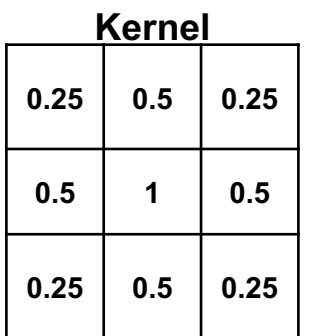

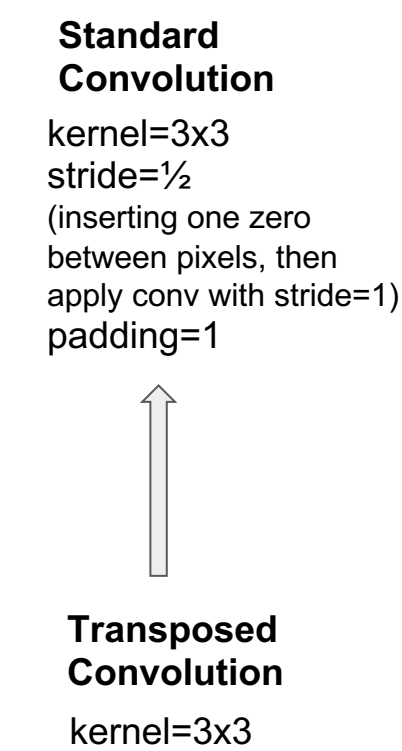

stride=2 padding=1

#### **Zero-interleaved Image**  (also zero-padded)

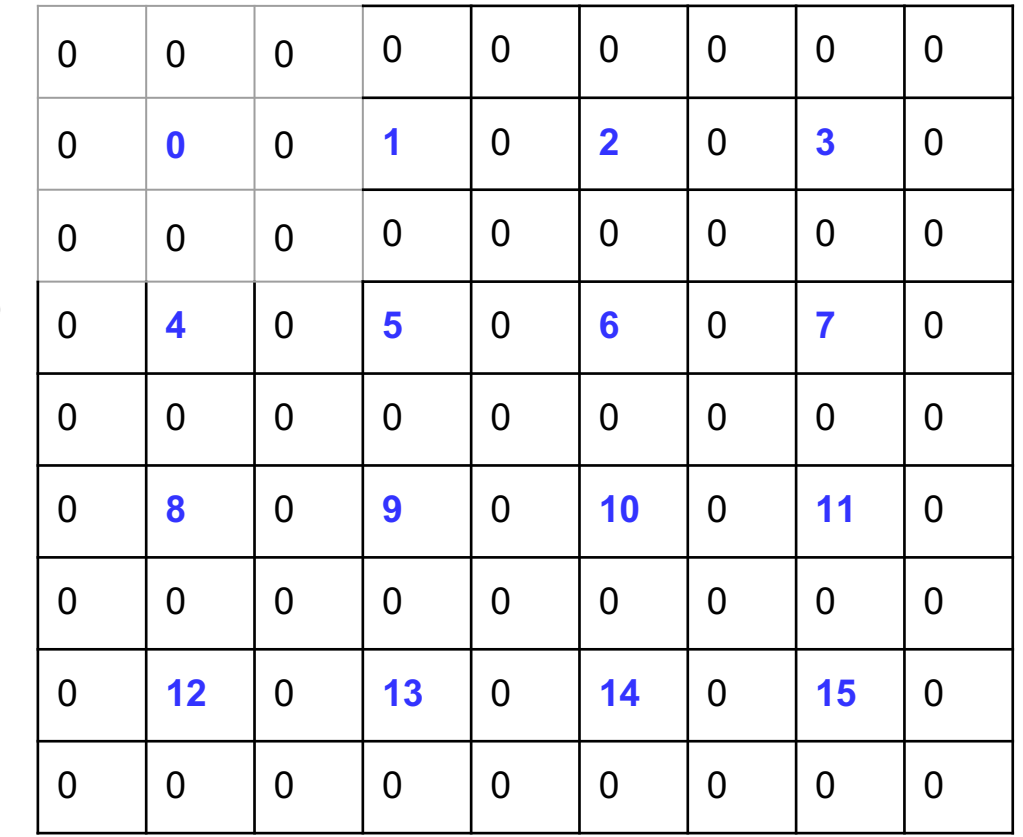

#### **Now, apply standard convolution…**

### Fractionally-strided Convolution

#### **Zero-interleaved Image**

(also zero-padded)

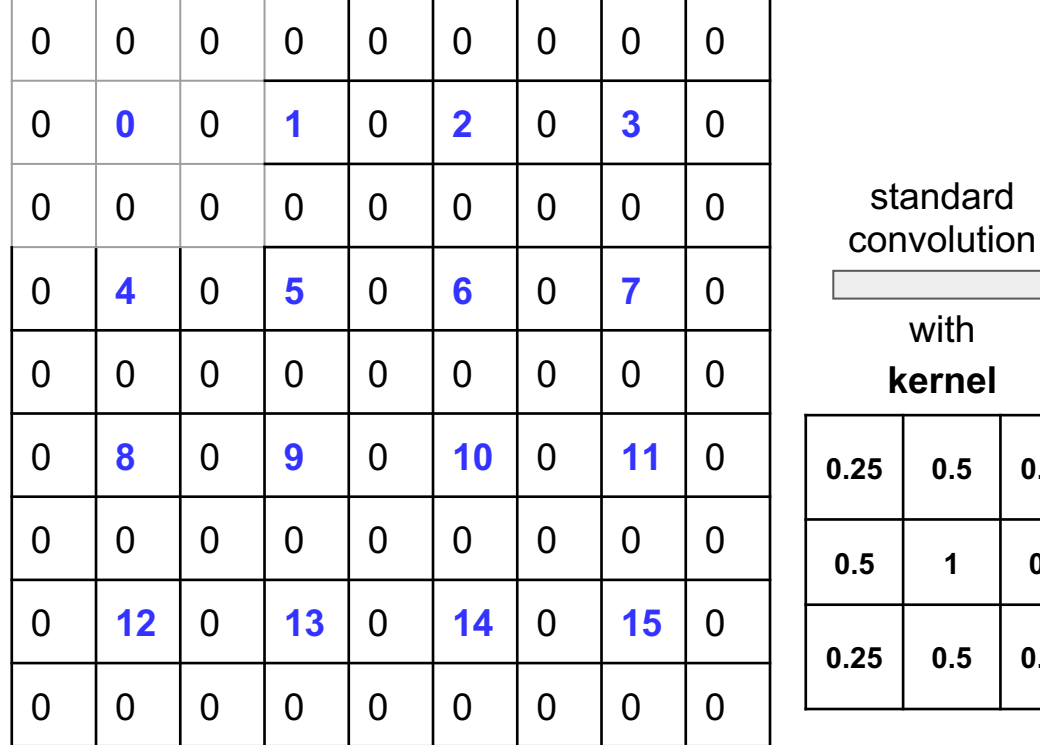

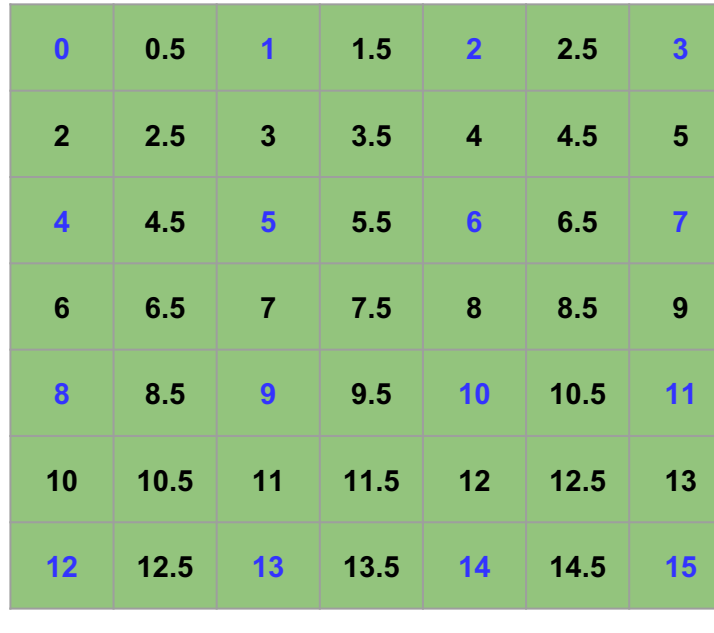

**Output**

illustrations credit: Soroosh Baselizadeh

**0.25 0.5 0.25**

**0.5 1 0.5**

**0.25 0.5 0.25**

### Transposed vs Fractionally-strided Convolution

a b

*Upsampling Example:*

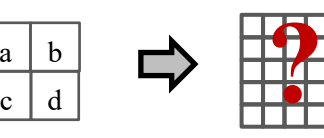

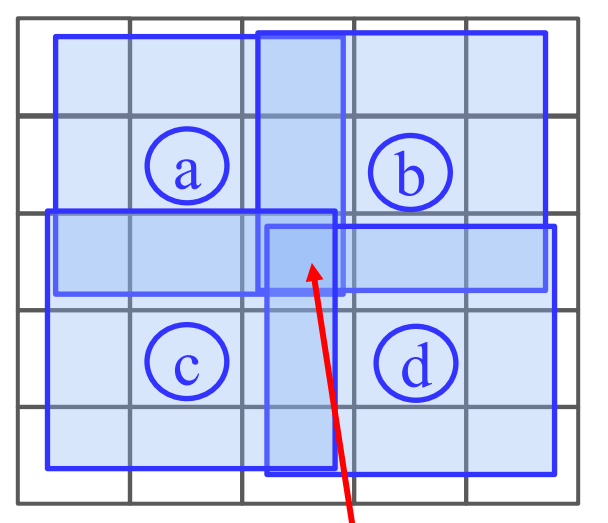

*kernel k k0,0 k1,1 k-1,-1 k 0,-1 k 1,-1*  $k_{-I,0}$   $k_{0,0}$   $k_{I,0}$ *k-1,1 k0,1*

#### output of transpose convolution using *k* with stride 2 for the pixel in the center

 $ak_{1,1} + bk_{-1,1} + ck_{1,-1} + dk_{-1,-1}$ 

#### **transpose convolution** (slide 26) **fractionally-strided convolution**

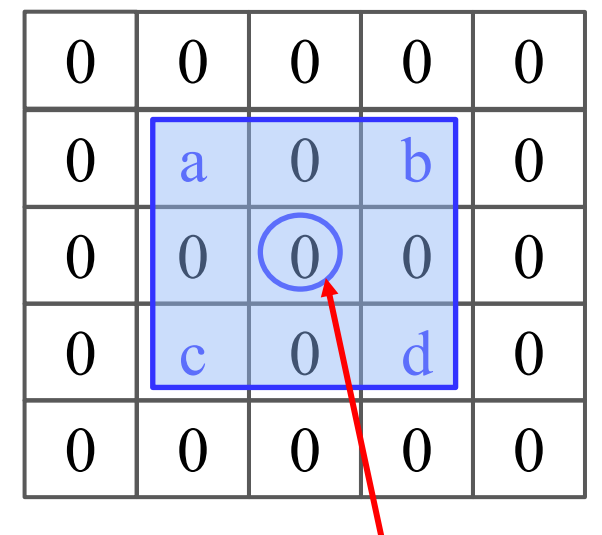

output of standard convolution using *k* with stride  $1/2$  for the pixel in the center

 $ak_{-1,-1} + bk_{1,-1} + ck_{-1,1} + dk_{1,1}$ 

#### *Homework exercise*:

prove that for non-symmetric kernels one must use a "transposed" version of the kernel (flipped both horizontally & vertically) to get equivalence between the transposed convolution (as on slide 26) and the fractionally-strided convolution.

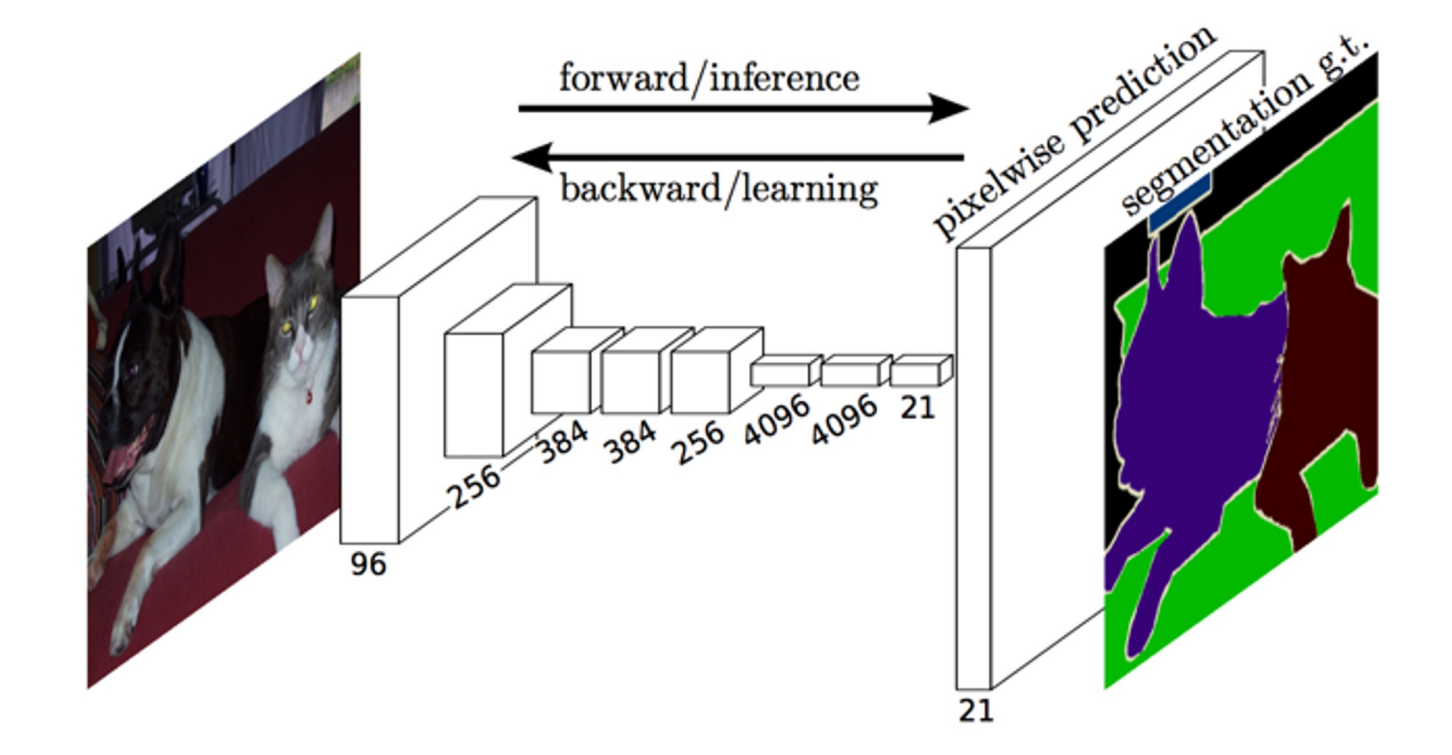

Upsample segmentation using "**deconvoluton**" *transposed convolution*

*Fully Convolutional Networks for Semantic Segmentation*  Long, Shelhamer, Darrell - CVPR 2015

# Upsamping using **skip connections**

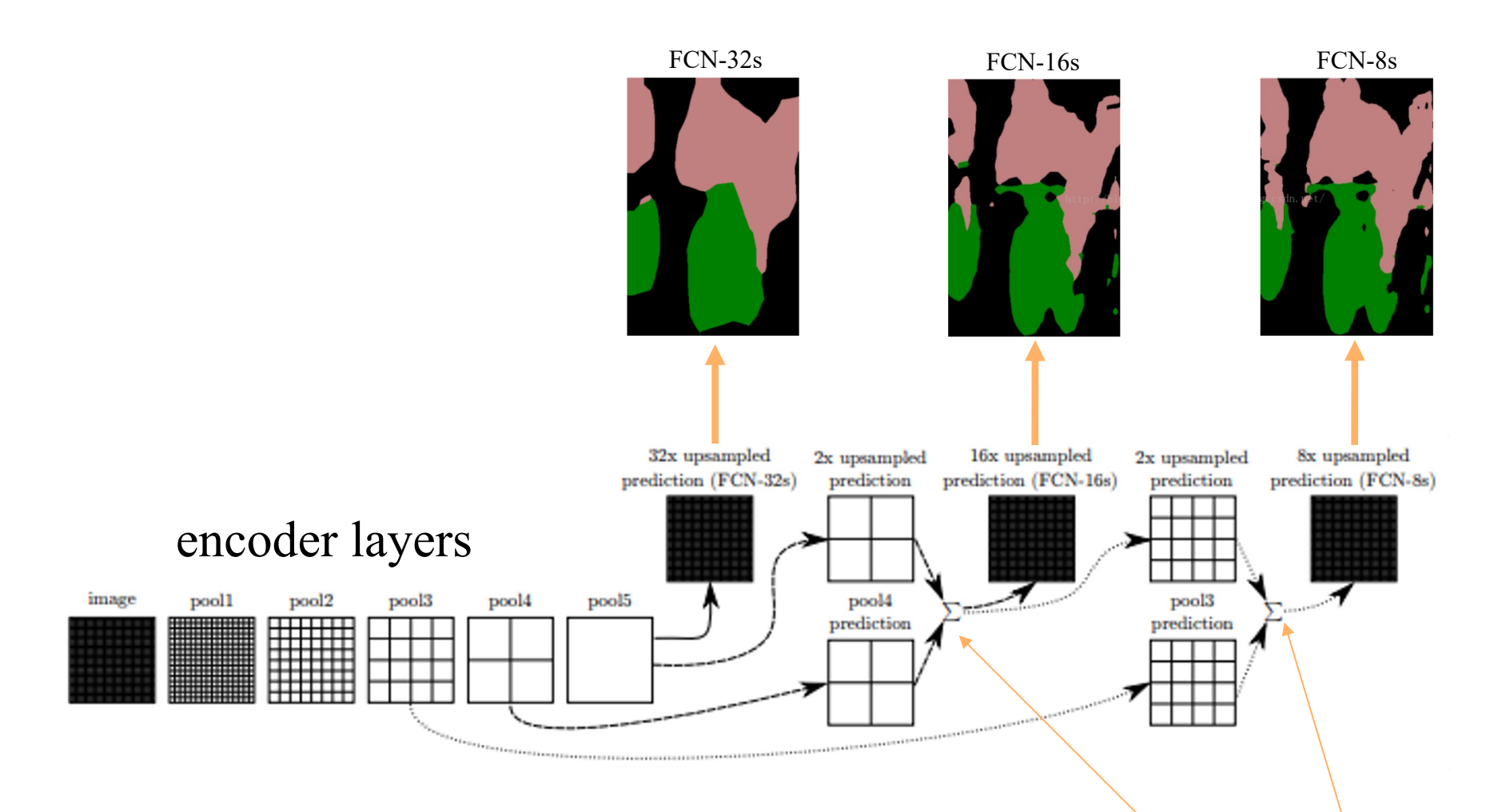

*Fully Convolutional Networks for Semantic Segmentation*  Long, Shelhamer, Darrell - CVPR 2015

feature maps **concatenation**

# Skip connections**: concatenation**

![](_page_50_Figure_1.jpeg)

# U-net: expanding decoder with symmetry

# and many **skip connections**

![](_page_51_Figure_2.jpeg)

*U-net: Convolutional networks for biomedical image segmentation*  Ronneberger, Fischer, Brox - MICCAI 2015 (now in *Nature Methods* 2019)

# DeepLab

- encoder uses *atrous convolutions* (a.k.a. *dilation*) increasing *receptive field* without increase in kernel size (or significant decrease in output resolution)

![](_page_52_Figure_2.jpeg)

standard 3x3 convolution

*atrous* 3x3 convolution i.e. convolution with holes or gaps (Fr. *trous*)

**Key insight**: encoder can still use any standard kernels pre-trained on *image-net* classification (e.g. from *ResNet*) For example, pre-trained 3x3 kernels can be "dilated" into 5x5 kernels (as above) by adding "holes"

- encoder uses *atrous convolutions* (a.k.a. *dilation*) increasing *receptive field* without significant loss of resolution (unlike stride and pooling)
- decoder uses bilinear interpolation (see topic 4) for upsampling
- other ideas

# (Training) Loss: Cross-Entropy

image sample *i*

![](_page_54_Picture_2.jpeg)

![](_page_54_Picture_4.jpeg)

 $\bar{\sigma}^p = (\bar{\sigma}_1, \bar{\sigma}_2, ..., \bar{\sigma}_K)$ <br>prediction at each pixel *p* 

(GT mask) network prediction pixel-precise target

 $y^{p} \in [0, 1, 2, 3, ...]$ - class label at each pixel *p*  $\bar{\mathbf{y}}^p = (0,0,1,0,\ldots,0)$ - one-hot distribution at *p*

**cross entropy at p Loss over**   $\sum \sum -\bar{\mathbf{y}}_k^p \ln \bar{\sigma}_k^p$ **image** *i* **:**

sum of  
negative log-likelihoods (NLL)  
= 
$$
- \sum_{p \in I_i} \ln \bar{\sigma}_{\mathbf{y}^p}^p
$$

### Total loss should also sum over all images *i*

# (Validation) Quality Metrics

![](_page_55_Picture_2.jpeg)

(GT mask)

![](_page_55_Picture_4.jpeg)

- *Mean intersection over union*  $\text{mIoU} = \frac{1}{K} \sum_{i} \frac{|S_{gt}^k \cap S_{pred}^k|}{|S_{gt}^k \cup S_{med}^k|} \in [0, 1]$ (focus on segments/classes, object sizes are irrelevant)
- There are also accuracy measures focused on pixels (what percentage of pixels is correctly classified)